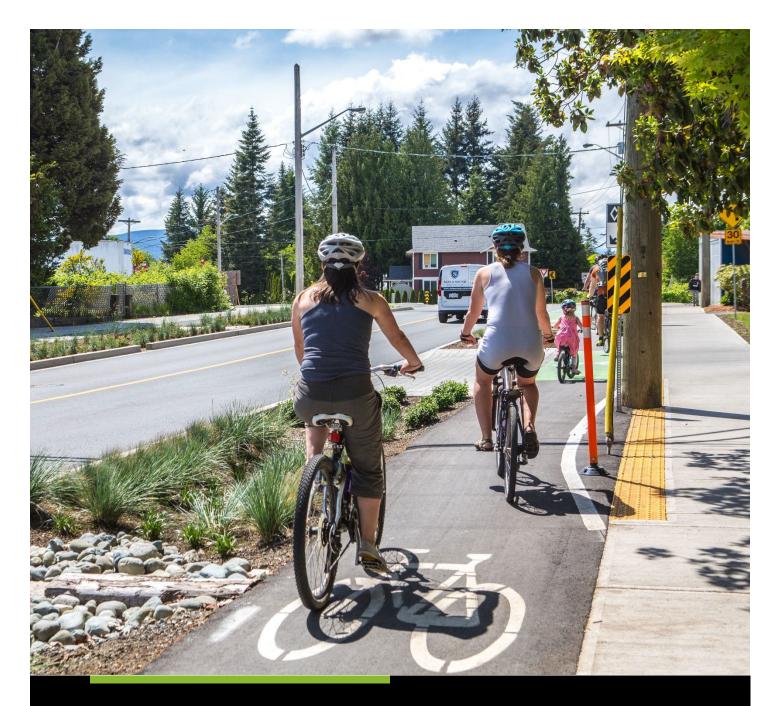

# ACTIVE TRANSPORTATION FUND STEP-BY-STEP GUIDE FOR CAPITAL PROJECTS APPLICATION FORM

# Table of Contents

| How to Submit an Application to the Active Transportation Fund                                        |
|----------------------------------------------------------------------------------------------------|
| Introduction                                                                                          |
| Step One: Register for an Infrastructure Canada Applicant Account                                     |
| Create your organization's profile                                                                    |
| Have you previously applied to an Infrastructure Canada program?                                      |
| How do I edit my organization's profile?7                                                             |
| Are you a New Applicant to an Infrastructure Canada program?                                          |
| Step Two: Managing your Infrastructure Canada Applicant Account7                                      |
| Managing Permissions - Account Administrator/Owner7                                                   |
| How to grant access to the Active Transportation Fund application to members of your organization $8$ |
| My Dashboard                                                                                          |
| Apply for Funding                                                                                     |
| Release Notes                                                                                         |
| Help9                                                                                                 |
| Applicant Guides                                                                                      |
| Step Three: Apply for Funding                                                                         |
| Step-by-Step Guide for Capital Projects (Contribution Program)10                                      |
| Important tips when preparing your application10                                                      |
| Apply for Funding                                                                                     |
| Project Title                                                                                         |
| Lead Applicant10                                                                                      |
| Eligible Organization Type10                                                                          |
| Indigenous Group11                                                                                    |
| Applicant Identification                                                                              |
| Lead Applicant                                                                                        |
| Legal Name11                                                                                          |
| Lead Applicant Organization Type11                                                                    |
| Mailing Address11                                                                                     |
| Lead Applicant Contacts11                                                                             |
| Primary11                                                                                             |
| Secondary11                                                                                           |
| Applicant Details                                                                                     |

| Partner Organizations12                                    |
|------------------------------------------------------------|
| Legal Name of Partner Organization12                       |
| Role of the Partner12                                      |
| Project Location12                                         |
| Province(s)/Territory(ies) where project is located12      |
| City/Municipality where project is located12               |
| Provide a KML file of the project's asset(s) location(s)12 |
| Project Details                                            |
| Project Identification                                     |
| Project Title                                              |
| Project Description13                                      |
| Asset Type14                                               |
| Level 114                                                  |
| Level 216                                                  |
| Level 3                                                    |
| Project is not described by any of the above20             |
| Additional Project Information20                           |
| Project Schedule21                                         |
| Forecasted Site Preparation Start Date21                   |
| Forecasted Construction Start Date21                       |
| Forecasted Construction End Date21                         |
| Project Benefits                                           |
| Economic Benefits22                                        |
| Environmental and Climate Benefits22                       |
| Social Inclusion Benefits24                                |
| Project Financials25                                       |
| Project Finances and Supplementary Information25           |
| Total Estimated Project Cost25                             |
| Total Estimated Eligible Project Costs (D)25               |
| Total Active Transportation Fund Amount Requested (A)25    |
| Active Transportation Fund %25                             |
| Applicant's Share of Estimated Eligible Costs (B)25        |
| Sum of All Contributions Towards Estimated Eligible Costs  |

| Other Contributors                                                                      | 26 |
|-----------------------------------------------------------------------------------------|----|
| Contributor                                                                             | 26 |
| Other Contributor                                                                       | 26 |
| Contribution Amount                                                                     | 26 |
| Funding Secured?                                                                        | 26 |
| Total Other Contributions (C)                                                           | 26 |
| Federal Share Cash Flows                                                                | 26 |
| Non-Competitive Contract                                                                | 27 |
| Name                                                                                    | 27 |
| Currency                                                                                | 27 |
| Amount of Contract (\$)                                                                 | 27 |
| Nature of Work                                                                          | 27 |
| Rationale                                                                               | 27 |
| Name of Company/Consultant                                                              | 28 |
| Email Address                                                                           | 28 |
| Project Readiness                                                                       | 28 |
| Risks and Mitigation                                                                    | 28 |
| Document Checklist                                                                      | 29 |
| Document Checklist                                                                      | 29 |
| Uploaded Documents                                                                      | 29 |
| Environmental Assessment and Indigenous Consultation                                    | 30 |
| Duty to Consult with Indigenous Peoples and Impact Assessment Act Requirements          | 30 |
| Attestation                                                                             | 31 |
| Validation Status                                                                       | 31 |
| ANNEX A: How to Create a KML File                                                       | 32 |
| Using ATRIS                                                                             | 32 |
| Using Google Earth                                                                      | 34 |
| ANNEX B: Glossary of Assets                                                             | 39 |
| Asset Definitions                                                                       | 39 |
| Activity Definitions                                                                    | 40 |
| ANNEX C: Duty to Consult with Indigenous Peoples and Impact Assessment Act Requirements | 41 |
| Detailed Environmental Assessment Project Description                                   | 42 |
| Environmental Assessment and Indigenous Consultation Checklist                          | 42 |

| Environmental Assessment Questionnaire | 47 |
|----------------------------------------|----|
| ANNEX D: Total vs. Eligible Costs      | 55 |

### How to Submit an Application to the Active Transportation Fund

### Introduction

- Applicants must register for an <u>Infrastructure Canada (INFC) Applicant Portal Account</u>. Registering for an Applicant Portal Account will provide access to the online application portal, including the planning and capital project application forms, step-by-step guides and applicant support services.
- By accessing your Applicant Portal Account through the INFC Applicant Portal, you will be able to create, save, edit, and submit applications to the Active Transportation Fund (ATF), as well as view your organization's list of submissions through "My Dashboard".
- Applicants who are unable to apply through the INFC Applicant Portal are asked to reach out to the Active Transportation Fund Team at <a href="https://article.org">atti-fta@infc.gc.ca</a>.
- Applicants that already have an INFC Applicant Account can skip to Step Two.

### Step One: Register for an Infrastructure Canada Applicant Account

- Enter the <u>INFC Applicant Portal</u>. Please use the most recent version of the following supported web browsers to access the INFC Applicant Portal:
  - Microsoft Edge
  - Apple Safari
  - Google Chrome
  - Mozilla Firefox
  - Internet Explorer (not recommended)
- Click New User.
- Confirm you have read the Privacy Notice Statement
- Register your account by:
  - providing a valid e-mail address
  - creating a username and password
- Activate your account by logging out after saving and returning to the sign in page

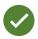

Passwords must contain characters from at least three of the following four classes: uppercase, lowercase, digit, and non-alphanumeric.

### Create your organization's profile

### Have you previously applied to an Infrastructure Canada program?

For applicants who have previously applied to an INFC program, your organization's profile has already been created using information provided in previous applications. You can find your profile by searching the **Existing Organization Name** list. Once you find your organization's profile, review the information provided and ensure that it is up-to-date. Please edit your organization's profile if necessary. In the event that your organization is not found, you can proceed to create a **New Organization** profile.

### How do I edit my organization's profile?

You can edit your organization's profile once you have made an INFC Applicant Portal Account by clicking on **Profile**.

- 1. Once you enter your **Profile** page, click on **Manage Organizations**. Here, you will be able to locate your organization.
- 2. Edit as needed and click **Save**.

### Are you a New Applicant to an Infrastructure Canada program?

- 1. If you are a new applicant, create your organization's profile by clicking New Organization.
- 2. Fill in the required fields including:
  - the organization's full legal name
  - contact information
  - organization address
  - organization type
- 3. Click Submit.
- 4. Once you have created your organization's profile, find your organization from the **Existing Organization Name** list.
- 5. Enter the name and contact information for your organization.
- 6. Click Save.
- 7. Sign out by clicking on your name in the top right corner, selecting **Sign out** and sign back into your INFC Applicant Account.

### Step Two: Managing your Infrastructure Canada Applicant Account

With your INFC Applicant Account within the INFC Applicant Portal, you are able to apply to the ATF. The INFC Applicant Portal is the place to access your organization's dashboard, application forms, and online resources.

### Managing Permissions - Account Administrator/Owner

If you are the first person in your organization to register for an INFC Applicant Portal account, you will automatically be the primary contact for your organization's account and also be assigned the role of Account Administrator/Owner.

As Account Administrator/Owner, you will be responsible for:

- Reviewing and approving (or declining) requests from other members of your organization to access the INFC Applicant Portal and the ATF Application Form.
- Determining whether an approved team member(s) has "read only" capabilities or "update" (populating an application) capabilities.
- Determining whether an approved team member(s) can Attest to and/or Submit project applications.
- Determining whether an approved team member(s) can be your "delegate", which permits them to have the same account privileges as you and undertake the above-noted actions on your behalf (as the team Account Administrator/Owner).

# How to grant access to the Active Transportation Fund application to members of your organization

In order for other members of your organization to access the INFC Applicant Portal and work on the ATF Application Form, you must grant them permission through your **Profile** page. It is only <u>after</u> you have made your INFC Applicant Portal Account that other members of your team can proceed to make their own INFC Applicant Portal accounts and start an application.

First, have your team members create their own INFC Applicant Portal Accounts. When asked to identify the **Lead Applicant Organization**, ensure that they "link" themselves to your organization by selecting it from the **Existing Organization List**. It is only through this process that they will be linked to your organization and be able to access your organization's ATF Application. Once your team members have created their accounts, you will receive an e-mail notification titled: "Your action required".

Next, go to your **Profile** page. Click on **Manage Permissions**. Here, you will see a list of individuals who are requesting access to the INFC Applicant Portal and ATF Application Form.

- 1. Click the drop down menu located next to their name and account information.
- 2. Click Edit.
- 3. Answer the questions as prompted:
  - Enable Portal Access
    - Portal contact role
      - Update
        - Enable updating of application contents
        - No ability to modify the organization's contact and account information
        - No ability to attest and/or submit the Application Form
        - Read
          - Read-only mode
  - Status
  - Can Attest
  - Can Submit
  - Is Delegate

Once you have assigned roles to your team members and saved this information, they will be able to see your ATF Application Form in their own accounts under **My Dashboard**. Any changes that are made and saved to your Application Form by your team will be visible to all accounts linked to the Application Form.

### My Dashboard

Your dashboard will list your ongoing and completed application forms at INFC Canada. Use the dashboard to navigate to your application form(s) and keep track of the progress and status of your application(s). You do not need to complete your online application in one attempt. The application can be saved and edited as many times as necessary before the submission deadline.

### Apply for Funding

To apply, you will find a link to the application form on the Applicant Portal. There is no limit on the number of applications that can be submitted by an eligible Applicant. Each project can be submitted as its own application. Alternatively, projects can be bundled into a single application.

An application, regardless of bundling, must describe how the project(s) will support the objectives of the ATF and satisfy the ATF's merit criteria.

### **Release Notes**

The **Release Notes** tab in the Applicant Portal is where INFC officials will make general announcements pertaining to the application process. Check back in this tab from time to time to see if there is any news and/or updates.

### Help

While using the Applicant Portal, applicants will have access to support services at any stage of the application process. To contact support services, click on "**INFC support**" in the bottom left corner of any page within the Applicant Portal. If, at any time, your account is inaccessible, please email the support team at <u>crmsupport-soutiengrc@infc.gc.ca</u>.

### **Applicant Guides**

You will find links to the Applicant Guide as well as the Step-by-Step Guides for both Planning and Capital Projects.

### Step Three: Apply for Funding

After creating and confirming your organization account, to access the ATF Application Forms:

- Click Apply for Funding
- Click Apply for the Public Transit Funds (PTF)
- Click Apply for the Active Transportation Fund (ATF)
- Select the program stream (Planning Projects or Capital Projects) you are applying for based on your organization type. Applications will be accepted through a combination of timed intakes (i.e., with an open and close date), and rolling intakes with continuous assessment.

# Projects from Indigenous applicants will be accepted through rolling intakes and continuous assessment.

- Confirm the "Privacy and Eligibility" Statements
  - Read the Privacy and Third Party Notice Statement and confirm that you have read the statement by selecting "Yes".
  - Read the Organization Eligibility Self-Assessment and confirm that your Organization meets all of the eligibility requirements for funding under the Active Transportation Fund and that you are duly authorized to submit this application on behalf of the Organization by selecting "Yes". Refer to the ATF Applicant Guide for details on organization eligibility.

# Step-by-Step Guide for Capital Projects (Contribution Program)

### Important tips when preparing your application

All applicants are encouraged to prepare their application in an external document and then copy and paste their answers into the fields within the application.

To edit or delete information that is displayed in table format, click on the  $\checkmark$  icon and select either edit or delete.

Unless otherwise noted, the maximum character count for questions requiring a narrative answer (text box) is 2,000 characters.

Frequently, click **Save** to save your answers. This allows you to pause and resume work on your application without losing any information.

Questions marked with a red asterisk (\*) are required and will need to be completed to validate and submit your application.

Once you have completed all questions in a section, click **Validate**. In addition to saving your work, this will verify that you have submitted all of the required information, and the tab at the top of the page will turn green.

| Apply for Funding          |                                                                                                    |
|----------------------------|----------------------------------------------------------------------------------------------------|
| Project Title              | Using the text box provided, please provide, in 300 characters or less, a concise but meaningful title and the location of the project (e.g., <b>"New Bike Lanes in Village-Creek, Province of XX"</b> ).                                                                                                    |
|                            | Note that if your project is approved, this project title will<br>be used for public announcements, for the funding<br>agreement and for public reporting. INFC will be<br>responsible for the translation of your project title in both<br>official languages.                                                                                                  |
| Lead Applicant             | The lead applicant will be prefilled from your Account<br>Profile within the Applicant Account.                                                                                                    |
| Eligible Organization Type | Using the dropdown menu please select the organization<br>type:<br>Province<br>Territory<br>Municipal, Local or Regional Government<br>Public sector body<br>Indigenous governing body<br>Indigenous development corporation<br>Not-for-profit mandated to improve Indigenous<br>outcomes/serve Indigenous communities<br>Registered not-for-profit organization |

All sections must be validated in order to submit your application to INFC.

|                  | Academic institutions are considered public sector bodies.                                                                                                    |
|------------------|----------------------------------------------------------------------------------------------------|
| Indigenous Group | If you selected either Indigenous governing body,<br>Indigenous development corporation or not-for-profit<br>mandated to improve Indigenous outcomes/serve<br>Indigenous communities as your Eligible Organization Type,<br>you will need to identify the Indigenous Group. Using the<br>dropdown menu please select from:<br>• First Nations<br>• Inuit<br>• Métis<br>• Multiple Indigenous/Other |
|                  | If "Multiple Indigenous/Other" is selected, using the textbox provided, please specify.                                                                                                    |

| Applicant Identification                                                                                                    |  |
|----------------------------------------------------------------------------------------------------|--|
|                                                                                                    |  |
| The legal name will be prefilled from your Account Profile within the Applicant Account.                                                                                                    |  |
| The organization type will be prefilled from your Account<br>Profile within the Applicant Account. Click on the ">" to<br>view information prefilled from your Applicant Profile.                            |  |
| The mailing address will be prefilled using information from your Applicant Account.                                                                                                    |  |
| Updates to the mailing address for the lead applicant, can<br>be made on the Profile page (click on your name in the top<br>right corner of the page).                                                       |  |
|                                                                                                    |  |
| Please provide the name of this application's primary<br>contact using the search button (magnifying glass icon). The<br>search will be limited to those users registered under the<br>organization profile. |  |
| This individual will be the contact that INFC will reach out to with any questions regarding this application.                                                                                               |  |
| Please provide the name of this application's secondary contact using the search button. The search will be limited to those users registered under the organization profile.                                |  |
|                                                                                                    |  |
| Using the "Yes" or "No" checkboxes, please indicate if you are partnering with other organization(s) to deliver the project.                                                                                 |  |
|                                                                                                    |  |

|                                                                                                    | If "Vee" is cale at a place a second to the "Device of                                                                                                    |
|----------------------------------------------------------------------------------------------------|----------------------------------------------------------------------------------------------------|
|                                                                                                    | If "Yes" is selected, please complete the "Partner                                                                                                    |
|                                                                                                    | Organization" section.                                                                                                    |
|                                                                                                    | <ul> <li>If your organization is a registered not-for-profit<br/>organization or a not-for-profit mandated to improve<br/>Indigenous outcomes/serve Indigenous communities, to<br/>validate and submit your application, you <u>must:</u> <ul> <li>Complete the "Partner Organizations" section,<br/>identifying the ultimate eligible recipient (another<br/>eligible recipient).</li> <li>Provide a letter of support from the ultimate<br/>eligible recipient confirming the partnership<br/>authority between the lead applicant and the<br/>ultimate eligible recipient. The letter should<br/>identify the name of the project and clearly<br/>express the ultimate eligible recipient's support for<br/>the project.</li> </ul> </li> </ul> |
|                                                                                                    | Please refer to <u>section 3.0 in the Applicant Guide</u> for a list of eligible recipients.                                                                                                    |
| Partner Organizations<br>For each partner, you will need to select "Add" and enter the information below. If there is more than<br>one partner organization, please list each partner and describe their role.                                     |                                                                                                    |
| Legal Name of Partner Organization                                                                                                    | Search for and then select the legal name of partner<br>organization. The Organization Type and Mailing Address<br>for the partner will be prefilled.                                                                                                    |
|                                                                                                    | If the partner organization does not already exist within the<br>INFC Applicant Portal, the applicant may create a new<br>account for the partner organization by selecting "New"<br>from the "Lookup Records" pop up box. After creating the<br>new organization, please select it as a partner organization.                                                                                                    |
| Role of the Partner                                                                                                    | Using the text box, describe the role of the partner organization on this project.                                                                                                    |
| Project Location<br>In this section, you <u>must</u> provide information about where your project is located. In some cases, this<br>may differ from where your organization's office is located. Select "Add" and enter the information<br>below. |                                                                                                    |
| Province(s)/Territory(ies) where project is located                                                                                                    | Select the Province or Territory where the project is located. A minimum of one must be selected to submit.                                                                                                    |
| City/Municipality where project is located                                                                                                    | Select the City or Municipality where the project is located.<br>A minimum of one must be selected to submit.                                                                                                    |
| Provide a KML file of the project's                                                                                                    | Refer to <u>Annex A</u> for instructions on creating your KML file.                                                                                                    |
| asset(s) location(s)                                                                                                    | Select "Add" and name and attach at least one KML file that identifies the project's asset(s) location(s). The file should                                                                                                    |

| show the project footprint or trail location. If you upload<br>more than one KML file, please ensure the name of each<br>file includes the project name and specific details about the<br>file you are attaching (e.g., "KML-New Bike Lanes in<br>Village-Creek, Province of XX"). |
|----------------------------------------------------------------------------------------------------|
| The KML file will be used for the Duty to Consult with Indigenous groups and <u>Impact Assessment Act (IAA)</u> Requirements.                                                                                                    |

| Project Details        |                                                                                                    |
|------------------------|----------------------------------------------------------------------------------------------------|
| Project Identification |                                                                                                    |
| Project Title          | Your project title will be prefilled based on your submission from the "Apply for Funding" section.                                                                                                    |
| Project Description    | Using the text box, please provide, in 4,000 characters or less:                                                                                                    |
|                        | <ul> <li>A meaningful description of the work to be completed, including the nature of the project and a description of all major quantifiable components. Include, where appropriate, a map or plan showing key project components in schematic form (e.g., a Google map indicating physical location of the work, connections to amenities). You may attach your schematic in the "Uploaded Documents" section if appropriate. To upload a file, select "Add note"; please include a short description of the file in the "Note" text box (e.g., "Schematic for New Bike Lanes in Village-Creek, Province of XX").</li> </ul> |
|                        | <ul> <li>A description of the key output(s) the project will<br/>generate (e.g., km of new/rehabilitated pathways,<br/>signage, benches, etc.).</li> </ul>                                                                                                    |
|                        | <ul> <li>A description on what are you looking to achieve with<br/>the project. Please describe the main benefit(s),<br/>including information on the communities and any<br/>vulnerable populations that will benefit from it. Please<br/>note that this information may be used by INFC for<br/>public reporting.</li> </ul>                                                                                                    |
|                        | $\circ$ If you are submitting a bundled project:                                                                                                    |
|                        | <ul> <li>Describe how the project will support the<br/>objectives of the ATF and satisfy the ATF's merit<br/>criteria. Depending on the project type, the</li> </ul>                                                                                                    |

|   | expected outcomes and the synergies, it may be better to submit one bundled application or multiple applications.                                                                                                    |
|---|----------------------------------------------------------------------------------------------------|
|   | <ul> <li>Identify the other projects in your bundle by<br/>providing the Lead Applicant Name and Project<br/>Title.</li> </ul>                                                                                                    |
| o | If you are submitting multiple capital projects, you may<br>include a rationale for prioritizing the projects.<br>However, INFC will evaluate each project using a merit-<br>based approach to ensure that selected projects<br>support the ATF's objectives. Please note that INFC<br>does not guarantee that projects ranked higher by<br>applicants will be selected for funding. |

#### Asset Type

Depending on where the project is located, an Environmental Impact Assessment may be required prior to undertaking certain activities. Applicants are responsible for providing information to determine whether or not their project requires an Environmental Impact Assessment under the federal IAA, Modern Treaties or Northern Regimes.

INFC also has an obligation to determine whether the project requires consultation with Indigenous groups, based on the information provided by the Applicant. It is therefore critical that the correct asset type and activities are identified.

**Before** selecting the asset type for your project, **please review all asset lists under Levels 1, 2 and 3** to ensure that all activities being undertaken for your project align with the project description.

Depending on the asset type and level, you may be asked for additional information to meet the Environmental Assessment and Indigenous Consultation requirements.

A complete glossary of the assets can be found in <u>AnnexB</u> at the end of this Guide.

Using the "Create" button under the appropriate level, select the applicable asset(s) type and work description receiving investments for your project, and specify the count or length (km) as applicable. Each asset in the project will need to be created individually.

| Lachasset in the project will held to be created individually. |                                                                                              |
|----------------------------------------------------------------|----------------------------------------------------------------------------------------------|
| Level 1                                                        | Sidewalks (length)                                                                           |
|                                                                | <ul> <li>Replacement, rehabilitation, repair, or increasing</li> </ul>                       |
|                                                                | width of existing sidewalk in developed areas                                                |
|                                                                | Curbing (length)                                                                             |
|                                                                | Curb divider replacement                                                                     |
|                                                                | <ul> <li>Enhanced curb dividers in developed area</li> </ul>                                 |
|                                                                | <ul> <li>Repair, rehabilitation or replacement of curbing in<br/>a developed area</li> </ul> |
|                                                                | <ul> <li>New curb dividers in developed area</li> </ul>                                      |
|                                                                | • Extension of curbing in a developed area (less than                                        |
|                                                                | 1,000 m <sup>2</sup> )                                                                       |

| Bicycle lane (length)                                                                            |
|--------------------------------------------------------------------------------------------------|
| <ul> <li>Replacement, rehabilitation, repair, or upgrade of</li> </ul>                           |
|                                                                                                  |
| bicycle lane                                                                                     |
| • New bicycle lane on existing roadway                                                           |
| Active transportation bridges/overpasses/tunnels (length)                                        |
| <ul> <li>New bridge/overpass connecting two existing</li> </ul>                                  |
| buildings or structures                                                                          |
| Cross-walk (count)                                                                               |
| <ul> <li>Repair, rehabilitation, replacement, or expansion of<br/>existing cross-walk</li> </ul> |
| <ul> <li>Replacement cross-walk signage</li> </ul>                                               |
| <ul> <li>Replacement cross-walk pavement markings</li> </ul>                                     |
| <ul> <li>New cross-walk signage</li> </ul>                                                       |
| <ul> <li>New cross-walk pavement markings</li> </ul>                                             |
| Speed Bumps (count)                                                                              |
| <ul> <li>Replacement, repair, upgrade, or enhancement of<br/>existing speed bumps</li> </ul>     |
|                                                                                                  |
| <ul> <li>New speed bumps in developed areas</li> <li>Pavement markings (count)</li> </ul>        |
| <ul> <li>Replacement, rehabilitation, repair, or</li> </ul>                                      |
|                                                                                                  |
| enhancement of existing pavement markings                                                        |
| New pavement markings in developed areas                                                         |
| Signage and trail markers (count)                                                                |
| <ul> <li>Repair, rehabilitation, or replacement of existing</li> </ul>                           |
| signage                                                                                          |
| Enhancement of existing signage                                                                  |
| New signage in developed areas                                                                   |
| Bike racks and lockers (count)                                                                   |
| Replacement, rehabilitation, repair, or                                                          |
| enhancement of existing bike rack or locker                                                      |
| New bike rack or locker in developed areas under                                                 |
| 100 m <sup>2</sup> total footprint                                                               |
| Washrooms and changerooms (count)                                                                |
| Replacement, rehabilitation, repair, upgrade, or                                                 |
| enhancement of existing washroom or changeroom                                                   |
| <ul> <li>Expansion of existing washroom or changeroom<br/>within an existing building</li> </ul> |
| <ul> <li>New washroom or changeroom within an existing</li> </ul>                                |
| building                                                                                         |
| Lockers (count)                                                                                  |
| <ul> <li>Replacement, rehabilitation, repair, upgrade, or</li> </ul>                             |
| enhancement of existing lockers                                                                  |
| <ul> <li>Expansion of existing lockers within an existing</li> </ul>                             |
| building                                                                                         |
| <ul> <li>New lockers within an existing building</li> </ul>                                      |
| Lights (count)                                                                                   |
| <ul> <li>Replacement, rehabilitation, or repair of existing</li> </ul>                           |
| lights                                                                                           |

|         | Enhancement of existing lighting                                          |
|---------|---------------------------------------------------------------------------|
|         |                                                                           |
|         | New lights in developed areas                                             |
|         | Benches (count)                                                           |
|         | Replacement, repair, rehabilitation, or upgrade of                        |
|         | existing benches                                                          |
|         | New benches in developed areas                                            |
|         | Greenery, trees and landscaping (count)                                   |
|         | <ul> <li>Repair, rehabilitation, or replacement of existing</li> </ul>    |
|         | non-greenery landscaping                                                  |
|         | <ul> <li>Enhancement of existing non-greenery landscaping</li> </ul>      |
|         | <ul> <li>Replacement or rehabilitation of existing living roof</li> </ul> |
|         | vegetation                                                                |
|         | <ul> <li>New living roof vegetation</li> </ul>                            |
|         | • Planting trees on private lands not within 15 m of a                    |
|         | water body                                                                |
|         | Fencing and barriers (length)                                             |
|         | Replacement, rehabilitation, or repair of existing                        |
|         | barriers                                                                  |
|         | <ul> <li>Enhanced raised barriers installed to existing</li> </ul>        |
|         | transportation routes (for protection of active                           |
|         | commuters) in developed areas                                             |
|         | <ul> <li>New raised barriers installed to existing</li> </ul>             |
|         | transportation routes (for protection of active                           |
|         | commuters) in developed areas                                             |
|         |                                                                           |
|         | repair) rendomenterior, replacement, er apgrade er                        |
|         | existing fencing (not expanding or changing                               |
|         | location of existing fencing)                                             |
|         | Other (count)                                                             |
|         | Repair, rehabilitation, or replacement ramps for                          |
|         | accessibility, hand railings, wheelchair accessibility                    |
|         | to existing transit facilities                                            |
|         | <ul> <li>New ramps for accessibility, hand railings,</li> </ul>           |
|         | wheelchair accessibility to existing transit facilities                   |
| Level 2 | Sidewalk (length)                                                         |
|         | <ul> <li>New sidewalk in a developed area</li> </ul>                      |
|         | <ul> <li>New sidewalk in an undeveloped area less than 100</li> </ul>     |
|         | m <sup>2</sup>                                                            |
|         | Curbing (length)                                                          |
|         | <ul> <li>Extension of curbing in a developed area (more</li> </ul>        |
|         | than 1,000 m <sup>2</sup> )                                               |
|         | Bicycle lane (length)                                                     |
|         | <ul> <li>Increasing width of bike lane in a developed area</li> </ul>     |
|         | • New bicycle lane in a developed area (not on                            |
|         | existing roadway)                                                         |
|         | Pedestrian paths (length)                                                 |
|         | <ul> <li>Replacement, rehabilitation, or repair of an existing</li> </ul> |
|         | pedestrian path in a developed area                                       |
|         |                                                                           |

| <ul> <li>Expansion or increasing width of pedestrian path in</li> </ul>                                                     |
|----------------------------------------------------------------------------------------------------|
| a developed area                                                                                                    |
| New pedestrian path in a developed area                                                                                     |
| New pedestrian path in an undeveloped area under                                                                            |
| 100 m <sup>2</sup>                                                                                                    |
| Neighbourhood community pathways (length)                                                                                   |
| • Expansion or increasing width of a neighbourhood                                                                          |
| community pathway in a developed area                                                                                       |
| • Replacement, rehabilitation, or repair of existing                                                                        |
| neighbourhood community pathway in developed                                                                                |
| areas                                                                                                    |
| <ul> <li>New neighbourhood community pathway in a</li> </ul>                                                                |
| developed area                                                                                                    |
| <ul> <li>New neighbourhood community pathway in an</li> </ul>                                                               |
| undeveloped area under 100 m <sup>2</sup>                                                                                   |
| Multi-use paths (length)                                                                                                    |
| Replacement, rehabilitation, or repair of existing                                                                          |
| multi-use paths in developed areas                                                                                          |
| <ul> <li>Expansion or increasing width of a multi-use path in<br/>a developed area</li> </ul>                               |
| <ul> <li>New multi-use paths in a developed area</li> </ul>                                                                 |
| <ul> <li>New multi-use paths in an undeveloped area under</li> </ul>                                                        |
| 100 m <sup>2</sup>                                                                                                    |
| Bicycle Paths (length)                                                                                                    |
| <ul> <li>Replacement, rehabilitation, or repair of existing</li> </ul>                                                      |
| <ul> <li>bicycle paths in developed areas</li> <li>Expansion or increasing width of bicycle paths in a</li> </ul>           |
| developed area                                                                                                    |
| <ul> <li>New bicycle paths in a developed area</li> </ul>                                                                   |
| <ul> <li>New bicycle paths in an undeveloped area under<br/>100 m<sup>2</sup></li> </ul>                                    |
| Expanding transit connections/pathway(s) (count)                                                                            |
| <ul> <li>Expanding transit connections/pathway(s) (count)</li> <li>Expanding transit connections/pathway(s) in a</li> </ul> |
| developed area                                                                                                    |
| Active transportation bridges/overpasses/tunnels (length)                                                                   |
| Repair, rehabilitation, or replacement of existing                                                                          |
| bridge/overpass with no works in or over water                                                                              |
| <ul> <li>Repair, rehabilitation, replacement, or upgrade to</li> </ul>                                                      |
| existing bridge/overpass not over water                                                                                     |
| <ul> <li>Repair, rehabilitation, replacement, or upgrades to<br/>an axisting and activity transplacement.</li> </ul>        |
| an existing pedestrian tunnel                                                                                               |
| <ul> <li>New bridge/overpass over a roadway on developed<br/>lands</li> </ul>                                               |
| New pedestrian tunnel in an urban or subdivision                                                                            |
| area                                                                                                    |
| <ul> <li>Repurposing existing bridge/overpass for active</li> </ul>                                                         |
| transportation                                                                                                    |
|                                                                                                    |

|         | Recreational trails (length)                                                                                 |
|---------|----------------------------------------------------------------------------------------------------|
|         | Repair, rehabilitation, replacement, or upgrades to                                                          |
|         | existing trails                                                                                              |
|         | <ul> <li>Minor (i.e., less than 1,000 m<sup>2</sup>) expansion (i.e.,</li> </ul>                             |
|         | widening and lengthening) of existing trail network                                                          |
|         | <ul> <li>New trail area developed on agricultural lands or</li> </ul>                                        |
|         | previously cleared areas, in an urban area                                                                   |
|         | <ul> <li>New trail on developed land in an urban area (not</li> </ul>                                        |
|         | on agricultural lands or previously cleared areas)                                                           |
|         | <ul> <li>New trails in a subdivision area</li> </ul>                                                         |
|         | <ul> <li>Repurposing existing rail tracks for trails</li> </ul>                                              |
|         | Cross-walk (count)                                                                                           |
|         | New activated signaled crossing in a developed                                                               |
|         | area                                                                                                    |
|         | Washrooms and changerooms (count)                                                                            |
|         | Expansion of existing washroom or changeroom in                                                              |
|         | a developed area                                                                                             |
|         | New washroom or changeroom in a developed area                                                               |
|         | Lockers (count)                                                                                              |
|         | <ul> <li>Expansion of existing lockers in a developed area</li> </ul>                                        |
|         | <ul> <li>New lockers in a developed area</li> </ul>                                                          |
|         | Benches (count)                                                                                              |
|         | New benches in undeveloped areas                                                                             |
|         | Greenery, trees and landscaping (count)                                                                      |
|         | New non-greenery landscaping                                                                                 |
|         | <ul> <li>Planting trees on private lands within 15 m of a<br/>standard</li> </ul>                            |
|         | water body                                                                                                   |
|         | Fencing and barriers (length)                                                                                |
|         | <ul> <li>New raised barriers on a new transportation route</li> <li>Expansion to existing fencing</li> </ul> |
|         | <ul> <li>New fencing in a developed area</li> </ul>                                                          |
|         | <ul> <li>Repair, rehabilitation, replacement, or upgrades to</li> </ul>                                      |
|         | retaining walls and sound barriers                                                                           |
|         | <ul> <li>Expansion of retaining walls and sound barriers in a</li> </ul>                                     |
|         | developed area                                                                                               |
|         | <ul> <li>New retaining walls and sound barriers in a</li> </ul>                                              |
|         | developed area                                                                                               |
|         | Other (count)                                                                                                |
|         | Other rehabilitation and upgrade work to existing                                                            |
|         | active transportation infrastructure not listed                                                              |
| Level 3 | Sidewalk (length)                                                                                            |
|         | <ul> <li>New sidewalk in an undeveloped area</li> </ul>                                                      |
|         | Curbing (length)                                                                                             |
|         | Enhanced curb dividers in undeveloped areas                                                                  |
|         | <ul> <li>New curb dividers in undeveloped areas</li> </ul>                                                   |
|         | <ul> <li>Installation of curbing in an undeveloped area</li> </ul>                                           |
|         | Bicycle lane (length)                                                                                        |
|         | <ul> <li>New bicycle lanes on undeveloped lands</li> </ul>                                                   |

| Pedestrian paths (length)                                                                                   |
|----------------------------------------------------------------------------------------------------|
| New pedestrian path in an undeveloped area over                                                             |
| 100 m <sup>2</sup>                                                                                          |
| Neighbourhood community pathways (length)                                                                   |
| <ul> <li>New neighbourhood community pathway in an</li> </ul>                                               |
| undeveloped area over 100 m <sup>2</sup>                                                                    |
| Multi-use paths (length)                                                                                    |
| <ul> <li>New multi-use paths in an undeveloped area over<br/>100 m<sup>2</sup></li> </ul>                   |
| Bicycle paths (length)                                                                                      |
| <ul> <li>New bicycle paths in an undeveloped area over 100 m<sup>2</sup></li> </ul>                         |
| Active transportation bridges/overpasses/tunnels (length)                                                   |
| Repair, rehabilitation, replacement, or upgrade to                                                          |
| existing bridge/overpass over water                                                                         |
| <ul> <li>New bridge/overpass over a roadway on</li> </ul>                                                   |
| undeveloped lands                                                                                           |
| <ul> <li>New bridge/overpass over water</li> </ul>                                                          |
| <ul> <li>New pedestrian tunnel in a non-urban or</li> </ul>                                                 |
| subdivision area                                                                                            |
| Recreational trails (length)                                                                                |
| • Major (i.e., more than 1,000 m <sup>2</sup> ) expansion                                                   |
| (widening and lengthening) of existing trail network                                                        |
| <ul> <li>New trails on undeveloped lands</li> </ul>                                                         |
| Cross-walk (count)                                                                                          |
| <ul> <li>New activated signaled crossing in an undeveloped</li> </ul>                                       |
| area                                                                                                    |
| Pavement markings (count)                                                                                   |
| New pavement markings in an undeveloped area                                                                |
| Signage and trail markers (count)                                                                           |
| New signage in undeveloped areas                                                                            |
| Other signage works                                                                                         |
| <ul> <li>Bike racks and lockers (count)</li> <li>New bike rack or locker in undeveloped areas or</li> </ul> |
| over 100 m <sup>2</sup> total footprint                                                                     |
| Washrooms and changerooms (count)                                                                           |
| New washrooms or changeroom in an undeveloped                                                               |
| area                                                                                                    |
| Lockers (count)                                                                                             |
| New lockers in an undeveloped area                                                                          |
| Lights (count)                                                                                              |
| New lights in undeveloped areas                                                                             |
| Greenery, trees and landscaping (count)                                                                     |
| <ul> <li>Replacement of existing greenery (i.e., bushes,</li> </ul>                                         |
| shrubs)                                                                                                    |
| <ul> <li>New greenery (i.e., bushes, shrubs) along existing</li> </ul>                                      |
| active transportation route                                                                                 |

|                                                 | · · · · · · · · · · · · · · · · · · ·                                                                                                    |
|-------------------------------------------------|----------------------------------------------------------------------------------------------------|
| Project is not described by any of<br>the above | <ul> <li>New greenery (i.e., bushes, shrubs) along new active transportation route</li> <li>Planting trees on municipal lands</li> <li>Planting trees on provincial, territorial or federal lands</li> <li>Fencing and barriers (length)         <ul> <li>New fencing in an undeveloped area</li> <li>Expansion of retaining walls and sound barriers in an undeveloped area</li> <li>New retaining walls and sound barriers in an undeveloped area</li> </ul> </li> <li>Project is not described by any of the above         <ul> <li>Using the text box, please describe any activities</li> </ul> </li> </ul> |
|                                                 | not displayed above (identify the count or length)                                                                                                    |
| Additional Project Information                  |                                                                                                    |
| Using the "Yes" or "No" checkboxes, plea        | ase provide additional information about your project.                                                                                                    |
| Is your project consistent and/or in-line       | If "Yes" is selected, in the text box provided, please list all                                                                                                    |
| with local planning documents, e.g.,            | applicable documents.                                                                                                    |
| official plans, transportation plans, or        |                                                                                                    |
| active transportation strategies?               |                                                                                                    |
| Have you already or will you be                 | If "Yes" is selected, in the text boxes provided, describe the:                                                                                                    |
| undertaking consultations or similar            | • Types of consultations undertaken, including results of                                                                                                    |
| engagement activities with the public,          | the consultations. Examples of consultations                                                                                                    |
| and, if applicable, with consideration to       | undertaken could include community meetings,                                                                                                    |
| planning and consultation with                  | surveys, phone calls, etc.                                                                                                    |
| Indigenous communities?                         | • Specific groups that may have been engaged.                                                                                                    |
| Does your project address and                   | If "Yes" is selected, in the text box, please describe how the                                                                                                    |
| resolve/improve existing safety and/or          | project addresses these concerns.                                                                                                    |
| security concerns on <u>existing active</u>     | Plaasa noto that this quastion is asking shout                                                                                                    |
| transportation infrastructure?                  | Please note that this question is asking about<br>safety/security concerns on existing active transportation                                                                                                    |
|                                                 | infrastructure that you are looking to rehabilitate, repair,                                                                                                    |
|                                                 | replace, or upgrade.                                                                                                    |
| Does your active transportation project         | If "Yes" is selected, in the text box, please identify the                                                                                                    |
| include specific measures to ensure             | safety measures and how the implementation of the                                                                                                    |
| safety and security for users?                  | project addresses these concerns. Please attach any                                                                                                    |
|                                                 | relevant documentation by selecting "Upload Document".                                                                                                    |
|                                                 | Please name (e.g., <b>"Specific Safety Measures for New Bike</b>                                                                                                    |
|                                                 | Lanes in Village-Creek, Province of XX") and attach your                                                                                                    |
|                                                 | file.                                                                                                    |
| Describe how the project could                  | In the text box, please describe how the project could                                                                                                    |
| improve the user experience by                  | improve the user experience.                                                                                                    |
| providing improved trip quality by              |                                                                                                    |
| active transportation or transit, by            |                                                                                                    |
| reducing travel time, enhancing user            |                                                                                                    |
| comfort, removal of conflicts, etc.             |                                                                                                    |

| Does your active transportation project                                                                                                    | If "Yes" is selected:                                                                                                    |
|----------------------------------------------------------------------------------------------------|----------------------------------------------------------------------------------------------------|
| Does your active transportation project<br>result in increased accessibility to<br>active transportation by expanding the<br>network and/or increasing connections<br>between existing network elements? | <ul> <li>In the text box, please provide, where possible, quantitative information, including current and projected number of annual users.</li> <li>Choose from among the options all the relevant connections that apply to your project: <ul> <li>Transit stations</li> <li>Transit stops</li> <li>Existing active transportation network</li> <li>Community centre</li> <li>Tourist attractions</li> <li>School</li> <li>Shopping centre or district</li> <li>Arena</li> <li>Urban centre</li> <li>Employment centres</li> <li>Parks</li> <li>Health centres</li> <li>Residential centres</li> <li>Other</li> </ul> </li> <li>If your type of connection(s) is not listed, please select "Other" and use the text box to list the type of connection(s).</li> <li>If you selected "Tourist attractions", please note that you do not need to provide a list.</li> </ul> |
| Will the highest published accessibility standard, code, or by-laws in the                                                                                                    | If "No" is selected, please note the project may be deemed ineligible.                                                                                                    |
| jurisdiction be met or exceeded?                                                                                                    |                                                                                                    |
| Project Schedule                                                                                                    |                                                                                                    |
| Forecasted Site Preparation Start<br>Date                                                                                                    | Please provide, if applicable, the date on which you will<br>begin to prepare your site before construction/work can<br>start, including any vegetation clearing or utility relocation.                                                                                                    |
| Forecasted Construction Start Date                                                                                                    | Please provide the date on which substantial work on your<br>project will begin.<br>This is when your contractor (main contract) begins the<br>construction or work on your project.                                                                                                    |
| Forecasted Construction End Date                                                                                                    | Please provide the date on which the project will be substantially completed.                                                                                                    |
|                                                                                                    | A project will be considered substantially completed when<br>an engineer or other professional determines that all<br>construction/work objectives have been met, or the date<br>on which the building/asset will be open to the public.                                                                                                    |
|                                                                                                    | Please note that all projects receiving funding must be completed by March 31, 2026.                                                                                                    |

## Project Benefits

### **Economic Benefits**

The Government of Canada is aiming to increase the mobility of people and goods through:

- Reduced traffic congestion;
- Household transportation savings through vehicle trips avoided, particularly in high-needs households which are more likely to use active transportation out of need instead of choice;
- Increase tourism from active travelers and growth of active tourism and economy;
- Increase spending at active transportation-related businesses; and
- Increase foot traffic at businesses through the implementation of active transportation projects.

Using the "Yes" or "No" checkboxes, please provide INFC with additional information about the economic benefits of your project.

| economic benefics of your project.         |                                                                |
|--------------------------------------------|----------------------------------------------------------------|
| What are the economic benefits of this     | In the text box provided, please describe the economic         |
| project to your community or region?       | benefits of this project to your community or region.          |
| Will the project result in jobs within the | If "Yes" is selected, in the text box provided, please provide |
| community during the construction of       | quantitative and/or qualitative information on the total       |
| this project (i.e., increase jobs in the   | number of jobs created during the implementation of this       |
| construction industry and supply           | project.                                                       |
| chain)?                                    |                                                                |
| Will the project result in increased       | If "Yes" is selected, in the text box provided, please specify |
| tourism?                                   | by quantifying if possible, and explaining. For example,       |
|                                            | total number of visits to an asset before investment and       |
|                                            | estimated total number of visits to an asset after project     |
|                                            | conclusion.                                                    |
| Will the project result in increased       | If "Yes" is selected, in the text box provided, please specify |
| active transportation traffic to           | by quantifying if possible, and explaining. For example,       |
| businesses?                                | total number of users of the asset before investment and       |
|                                            | estimated total number of users of the asset after project     |
|                                            | conclusion.                                                    |
|                                            |                                                                |

### Environmental and Climate Benefits

The Government of Canada is aiming to reduce greenhouse gas emissions and improve air quality resilience by increasing the modal share of active transportation through the implementation of active transportation projects.

Using the "Yes" or "No" checkboxes, please provide INFC with additional information about the environmental and climate benefits of your project.

| ,                                            |                                                             |
|----------------------------------------------|-------------------------------------------------------------|
| Is the project in a location that is at-risk | If "Yes" is selected, in the text box provided, please      |
| or vulnerable to climate-influenced          | describe all of the current and future climate risks facing |
| natural hazards such as flooding,            | the project over its entire lifespan.                       |
| wildfire risk, permafrost thaw or            |                                                             |
| coastal erosion?                             |                                                             |
| Are you employing measures that              | If "Yes" is selected, in the text box provided, please      |
| increase the resiliency of your project      | describe or provide examples of project elements that       |

| and/or your community to climate                                          | increase the resiliency of your project and/or your                                                                      |
|---------------------------------------------------------------------------|----------------------------------------------------------------------------------------------------|
| impacts?                                                                  | community to climate impacts.                                                                                            |
|                                                                           | If "No" is colocted in the text has provided places describe                                                             |
|                                                                           | If "No" is selected, in the text box provided, please describe why the project does not include resiliency measures.     |
| Have you consulted, or will you consult,                                  | If "Yes" is selected, in the text box provided, please list the                                                          |
| climate change data and tools, such as                                    | climate data and tools that were or will be consulted to                                                                 |
| future climate projections available through the Canadian Centre for      | assess any current and future climate risks to your project.                                                             |
| Climate Services and ClimateData.ca?                                      |                                                                                                    |
| What are the environmental benefits of                                    | In the text box provided, please describe.                                                                               |
| this project (e.g., improved air quality;                                 |                                                                                                    |
| less space required for roads and parking; improved potential for nature- |                                                                                                    |
| based solutions)?                                                         |                                                                                                    |
| An objective of the Active                                                | If "Yes" is selected, in the text box provided, please                                                                   |
| Transportation Fund is to reduce                                          | describe how your project will support a shift away from                                                                 |
| greenhouse gas (GHG) emissions in the transportation sector and support a | cars and other personal vehicles (e.g., by providing pathways for walking or biking, connections to public               |
| shift away from cars.                                                     | transit systems, etc.).                                                                                                  |
|                                                                           |                                                                                                    |
| Will your project promote a shift from                                    | If "No" is selected, in the text box provided, please explain                                                            |
| cars to non-motorized mode(s) of transportation?                          | why your project is not expected to promote a shift away<br>from personal vehicles. For example, the project consists of |
|                                                                           | improving service on an existing active transportation                                                                   |
|                                                                           | network but no expansion of the network (new bike racks,                                                                 |
| Are environmental best practices being                                    | lighting, etc.).<br>If "Yes" is selected, in the text box provided, please                                               |
| incorporated into the design and                                          | describe the best practices you are incorporating into this                                                              |
| construction of this project?                                             | project.                                                                                                    |
| Have you considered the use of low-                                       | If "Yes" is selected, in the text box provided, please list                                                              |
| carbon or recycled materials for this project?                            | what low-carbon or recycled materials you considered for the project and describe how they will be used.                 |
| Does the project support any                                              | If "Yes" is selected, in the text box provided, please                                                                   |
| community sustainability goals (e.g.,                                     | describe how the project supports local sustainability goals.                                                            |
| existing plans, studies)?                                                 |                                                                                                    |
|                                                                           | If relevant, use the second text box to include how the<br>project promotes concepts such as intensification,            |
|                                                                           | community building, or livable cities (list not exhaustive).                                                             |
|                                                                           | Please indicate if this is not applicable for the project.                                                               |
| If applicable, will environmental                                         | If "Yes" is selected, in the text box provided, please identify                                                          |
| innovations be incorporated into the project (e.g., solar panels, new     | and describe how environmental innovations will be<br>incorporated into the project.                                     |
| environmental technologies)?                                              |                                                                                                    |
| Is it anticipated that this project will                                  | If "Yes" is selected,                                                                                                    |
| result in significant and measurable                                      | • Use "Create" to provide an estimate of the greenhouse                                                                  |
| GHG reductions?                                                           | gas (GHG) reductions in tonnes of carbon dioxide                                                                         |

| equivalent (CO $_2$ e) in each calendar year of project operation.                                                                                                    |
|----------------------------------------------------------------------------------------------------|
| <ul> <li>Using the text box, briefly describe your methodology, calculations, assumptions, and any external resources you may have used when making the calculations. You may attach additional supporting documents in the "Uploaded Documents" section if appropriate. To upload a file, please select "Add note" and include a short description of the file in the "Note" text box (e.g., GHG reductions for New Bike Lanes in Village-Creek, Province of XX).</li> </ul> |
| For guidance on how to conduct these estimates, please see the Climate Lens Supplementary Technical Guidance.                                                                                                    |

### Social Inclusion Benefits

The Government of Canada is aiming to improve mental and social health, as active transportation infrastructure:

- Makes people more likely to meet physical activity guidelines, which helps to reduce the risk of diabetes, obesity, and other related health issues;
- Increases public space for social connectedness;
- Improves access to amenities, health, education, and social services; and
- Increases access to transit options to promote improved safety for vulnerable populations.

Using the "Yes" or "No" checkboxes, please provide INFC with additional information about the social inclusion benefits of your project.

| merusion senents or your project.                                                                                                    |                                                                                                    |
|----------------------------------------------------------------------------------------------------|----------------------------------------------------------------------------------------------------|
| Will your project provide increased<br>access to active transportation to<br>vulnerable, underserved, higher needs,<br>and/or other populations within your<br>community? | <ul> <li>If "Yes" is selected, please select which of the following groups will benefit from the project. Select all that apply:</li> <li>Racialized people</li> <li>Indigenous peoples</li> <li>Youth</li> <li>Persons with disabilities</li> <li>Seniors</li> <li>Linguistic minorities</li> <li>Newcomers to Canada (Immigrants, Permanent Residents, Refugees)</li> <li>Women</li> <li>Persons experiencing Poverty</li> <li>Persons experiencing homelessness</li> <li>LGBTQ2+</li> <li>Other</li> <li>If "Other" is selected, in the text box provided, please provide a list of other populations not present in this list.</li> </ul> |
| If you responded "Yes" to the previous                                                                                                    | In the text box provided, please indicate how the project                                                                                                    |
| question.                                                                                                    | will benefit the above-mentioned populations within the                                                                                                    |
| 4400000                                                                                                    | community, including removal of barriers and/or improved                                                                                                    |
|                                                                                                    | community, including removal or partiers and/or improved                                                                                                    |

| access. Where possible, provide quantitative information |
|----------------------------------------------------------|
| by group.                                                |

### Project Financials

### Project Finances and Supplementary Information

Information on federal cost share is found in the <u>Active Transportation Fund - Applicant Guide</u>. Use the table in section 6.1.2 in the Applicant Guide to determine the maximum program contribution you can request from the Active Transportation Fund based on your eligible organization type and the location of your activities.

A list of eligible expenditures can be found in <u>section 6.2 of the Applicant Guide</u>.

In the boxes provided, please provide the following information regarding project costs and funding, rounded to the nearest dollar. Refer to <u>Annex D</u> for an explanation and illustration of Total vs. Eligible Costs.

Please note, project expenditures will only be eligible as of project funding approval, except for expenditures associated with Climate Lens assessments and Indigenous Consultation. These costs are retroactively eligible dating back to one year prior to the submission of the application. However, these expenses can only be reimbursed if and when project funding is approved and a contribution agreement has come into force.

INFC will provide an approval letter which includes the date of project approval.

Please note:

| Total Active<br>Transportation Fund<br>Amount Requested (A) | + | Applicant's Share of<br>Estimated Eligible<br>Costs (B) | + | Total Other<br>Contributions (C) | ≤ | Total Estimated<br>Eligible Project Costs<br>(D) |
|-------------------------------------------------------------|---|---------------------------------------------------------|---|----------------------------------|---|--------------------------------------------------|
|-------------------------------------------------------------|---|---------------------------------------------------------|---|----------------------------------|---|--------------------------------------------------|

| Total Estimated Project Cost                             | The estimated overall cost of your project, including eligible and ineligible costs.                   |
|----------------------------------------------------------|----------------------------------------------------------------------------------------------------|
| Total Estimated Eligible Project<br>Costs (D)            | The sum of all your estimated eligible costs.                                                          |
| Total Active Transportation Fund<br>Amount Requested (A) | The amount of funding you are seeking from INFC's Active Transportation Fund.                          |
| Active Transportation Fund %                             | The percentage will be automatically generated using this formula multiplied by 100:                   |
|                                                          | Total Active Transportation Fund<br>Amount Requested                                                   |
|                                                          | Total Estimated Eligible Project Costs                                                                 |
| Applicant's Share of Estimated<br>Eligible Costs (B)     | The amount of the funding your organization will be contributing to the eligible costs of the project. |

| Sum of All Contributions Towards | This field will be automatically generated based on the |
|----------------------------------|---------------------------------------------------------|
| Estimated Eligible Costs         | information you provide.                                |

Other Contributors

In this section, please provide information about funding towards <u>all eligible project costs</u> other than the amount of funding requested from the Active Transportation Fund and your organization's contribution. If you are receiving funds from another federal department for eligible expenses related to this project, please include this information here.

For multiple other contributors, please use "Create" to provide information specific to each contributor.

| ct the name of the organization from the list of available<br>in the INFC Applicant Portal.<br>u cannot find the organization, enter the name of the<br>inization in Other Contributor.<br>amount of funding the Contributor/Other Contributor<br>provide to the project.<br>the dropdown menu to select "Yes" or "No".<br>lo" is selected, in the text box provided, please indicate<br>t further steps are required to secure the funding.<br>field will be automatically generated based on the<br>rmation you provide in the section above. Click "Update<br>tributors" after you have completed the Other<br>tributor section.<br>the "Yes" or "No" checkboxes, please indicate if all other<br>rces of funding are secured for the total project costs. |
|----------------------------------------------------------------------------------------------------|
| amount of funding the Contributor.<br>amount of funding the Contributor/Other Contributor<br>provide to the project.<br>the dropdown menu to select "Yes" or "No".<br>lo" is selected, in the text box provided, please indicate<br>t further steps are required to secure the funding.<br>field will be automatically generated based on the<br>mation you provide in the section above. Click "Update<br>tributors" after you have completed the Other<br>tributor section.<br>the "Yes" or "No" checkboxes, please indicate if all other                                                                                                    |
| amount of funding the Contributor/Other Contributor<br>provide to the project.<br>the dropdown menu to select "Yes" or "No".<br>lo" is selected, in the text box provided, please indicate<br>t further steps are required to secure the funding.<br>field will be automatically generated based on the<br>rmation you provide in the section above. Click "Update<br>tributors" after you have completed the Other<br>tributor section.<br>the "Yes" or "No" checkboxes, please indicate if all other                                                                                                    |
| provide to the project.<br>the dropdown menu to select "Yes" or "No".<br>lo" is selected, in the text box provided, please indicate<br>t further steps are required to secure the funding.<br>field will be automatically generated based on the<br>rmation you provide in the section above. Click "Update<br>tributors" after you have completed the Other<br>tributor section.<br>the "Yes" or "No" checkboxes, please indicate if all other                                                                                                    |
| lo" is selected, in the text box provided, please indicate<br>t further steps are required to secure the funding.<br>field will be automatically generated based on the<br>mation you provide in the section above. Click "Update<br>tributors" after you have completed the Other<br>tributor section.<br>the "Yes" or "No" checkboxes, please indicate if all other                                                                                                    |
| t further steps are required to secure the funding.<br>field will be automatically generated based on the<br>mation you provide in the section above. Click "Update<br>tributors" after you have completed the Other<br>tributor section.<br>the "Yes" or "No" checkboxes, please indicate if all other                                                                                                    |
| field will be automatically generated based on the<br>mation you provide in the section above. Click "Update<br>tributors" after you have completed the Other<br>tributor section.<br>the "Yes" or "No" checkboxes, please indicate if all other                                                                                                    |
| mation you provide in the section above. Click "Update<br>tributors" after you have completed the Other<br>tributor section.<br>the "Yes" or "No" checkboxes, please indicate if all other                                                                                                    |
| the "Yes" or "No" checkboxes, please indicate if all other                                                                                                    |
| · ·                                                                                                    |
| ces of funding are secured for the total project costs.                                                                                                    |
|                                                                                                    |
| intention is to confirm that you have secured funding for total project costs.                                                                                                    |
| ct "Yes" if your organization will own <u>and</u> operate the<br>et(s) to be repaired, replaced, rehabilitated, or upgraded,<br>in the case of new construction, the land on which the<br>asset will be built.<br>Io" is selected, in the text box provided, please identify<br>organization that will own and operate the asset(s). Or, if                                                                                                    |
| organization will own but not operate the asset, please<br>tify the organization that will be responsible for<br>rating the asset.                                                                                                    |
|                                                                                                    |
| Government of Canada's fiscal year begins April 1 and                                                                                                    |
| s on March 31. Please specify the amount of funding for                                                                                                    |
| ble costs you will be claiming from the Active                                                                                                    |
| sportation Fund for each fiscal year of your project's ementation. All projects receiving funding must be                                                                                                    |
|                                                                                                    |

|                                                                                      | Note that this is not necessarily the year in which you will be                                                                                                    |
|--------------------------------------------------------------------------------------|----------------------------------------------------------------------------------------------------|
|                                                                                      | <ul> <li>incurring costs, but rather when you will be submitting them for reimbursement to INFC. For example, if expenses for your project are expected to be incurred in February/March, those expenses should generally not be included in your forecast for the fiscal year ending March 31, but rather in the next fiscal year, starting on April 1, when you would claim the expenses for reimbursement.</li> <li>Using "Create", please provide numerical figures in the text boxes for the fiscal years that you will be seeking reimbursement: <ul> <li>2021-2022</li> <li>2022-2023</li> <li>2023-2024</li> <li>2024-2025</li> <li>2025-2026</li> </ul> </li> </ul> |
|                                                                                      | your application.                                                                                                    |
| Non-Competitive Contract                                                             |                                                                                                    |
|                                                                                      | e awarded in a way that is fair, transparent, and competitive. If                                                                                                    |
| you must receive the authorization from costs to be deemed eligible for a federa     | petitive contracts (sole source) as part of your capital project,<br>m the Government of Canada prior to their signature for these<br>al reimbursement. Additional information will be required, and                                                                                                    |
| r approval delays are anticipated                                                    |                                                                                                    |
| approval delays are anticipated.<br>Will non-competitive procurement be              | Select "No" if your organization will be using a competitive                                                                                                    |
| Will non-competitive procurement be required for the project?                        | Select "No" if your organization will be using a competitive procurement process for the project.                                                                                                    |
| Will non-competitive procurement be                                                  |                                                                                                    |
| Will non-competitive procurement be                                                  | <ul> <li>procurement process for the project.</li> <li>If "Yes" is selected, use "Create" to provide the following information regarding each non-competitive contract in the text boxes provided.</li> <li>Please include all non-competitive procurement, regardless of municipal or provincial/territorial policies, including contracts where only one person or entity is capable of performing the work and small value contracts.</li> </ul>                                                                                                    |
| Will non-competitive procurement be                                                  | <ul> <li>procurement process for the project.</li> <li>If "Yes" is selected, use "Create" to provide the following information regarding each non-competitive contract in the text boxes provided.</li> <li>Please include all non-competitive procurement, regardless of municipal or provincial/territorial policies, including contracts where only one person or entity is capable of</li> </ul>                                                                                                    |
| Will non-competitive procurement be required for the project?                        | <ul> <li>procurement process for the project.</li> <li>If "Yes" is selected, use "Create" to provide the following information regarding each non-competitive contract in the text boxes provided.</li> <li>Please include all non-competitive procurement, regardless of municipal or provincial/territorial policies, including contracts where only one person or entity is capable of performing the work and small value contracts.</li> </ul>                                                                                                    |
| Will non-competitive procurement be<br>required for the project?                     | <ul> <li>procurement process for the project.</li> <li>If "Yes" is selected, use "Create" to provide the following information regarding each non-competitive contract in the text boxes provided.</li> <li>Please include all non-competitive procurement, regardless of municipal or provincial/territorial policies, including contracts where only one person or entity is capable of performing the work and small value contracts.</li> <li>Use the name of your organization.</li> </ul>                                                                                                    |
| Will non-competitive procurement be<br>required for the project?<br>Name<br>Currency | <ul> <li>procurement process for the project.</li> <li>If "Yes" is selected, use "Create" to provide the following information regarding each non-competitive contract in the text boxes provided.</li> <li>Please include all non-competitive procurement, regardless of municipal or provincial/territorial policies, including contracts where only one person or entity is capable of performing the work and small value contracts.</li> <li>Use the name of <u>your</u> organization.</li> <li>Select Canadian Dollar.</li> <li>The total value of the contract represented as a numerical</li> </ul>                                                                  |

| Name of Company/Consultant | The legal name of the organization who will receive the contract for work on this project.    |
|----------------------------|-----------------------------------------------------------------------------------------------|
| Email Address              | The email address of the organization who will receive the contract for work on this project. |

Г

Г

| Project Readiness                                                                                                    |                                                                                                    |
|----------------------------------------------------------------------------------------------------|----------------------------------------------------------------------------------------------------|
| Please indicate the current status and<br>anticipated approval dates of the<br>project planning and design.                             | In the text box provided, please describe the current status<br>and anticipated approval dates of the project planning and<br>design. Include if the project planning and design have<br>already been completed or will if the project will include<br>planning and design (i.e., design costs are included in this<br>application). |
| Please indicate the status of permits                                                                                                   | In the text box provided, please list and describe the status                                                                                                    |
| and approvals required in order for                                                                                                    | of the permits and approvals required in order for the                                                                                                    |
| the project to proceed.                                                                                                    | project to proceed.                                                                                                    |
| Please indicate whether property or<br>rights of way need to be secured, and,<br>if applicable, when this is expected to<br>be secured. | In the text box provided, please describe.                                                                                                    |

| Risks and Mitigation                                                                                                    |                                                                                                    |
|----------------------------------------------------------------------------------------------------|----------------------------------------------------------------------------------------------------|
| Infrastructure projects can be<br>complex, please describe the risks<br>associated with your project.                                                                                                    | Using the text box provided, please describe the risks<br>associated with your project (e.g., project readiness,<br>technologies, multiple partners, land acquisition, skilled<br>labour shortages, extreme weather, etc.) as well as<br>corresponding mitigation measures. |
| If you are planning to award any non-<br>competitive contracts (sole source) as<br>part of your project, please provide<br>information here.                                                                                          | Using the text box provided, please identify, if known, the risks associated with your project by awarding any non-competitive contracts as well as corresponding mitigation measures.                                                                                      |
|                                                                                                    | Please note that you must receive the authorization from<br>the Government of Canada prior to signing any non-<br>competitive contract. Additional information will be<br>required, and approval delays should be anticipated.                                              |
| Please describe your organization's<br>internal capacity and expertise to<br>manage and execute the project. If<br>applicable, please include any past<br>experience with the Government of<br>Canada and the results of the project. | Using the text box provided, please describe.                                                                                                    |

| Document Checklist                    |                                                                                                    |
|---------------------------------------|----------------------------------------------------------------------------------------------------|
| Document Checklist Document Checklist | <ul> <li>Using the Document Checklist, please indicate using the<br/>"Yes" or "No" checkbox, if applicable, if you have attached<br/>the following documents:</li> <li>Project location map in KML format – mandatory for<br/>all projects</li> <li>Project map or plan showing project elements in<br/>schematic form – if applicable</li> <li>Consultation records that involve provinces or<br/>territories, and Indigenous communities and<br/>affected communities in PDF format – if applicable</li> <li>Council resolution (for local governments) or Board<br/>of Directors letter supporting the project – if<br/>applicable</li> <li>Not-for-Profit organizations whose mandate is to<br/>improve Indigenous outcomes must provide a letter<br/>of support from another eligible recipient</li> <li>Not-for-profit organizations must provide a letter of<br/>support from an ultimate eligible recipient when<br/>submitting an application on behalf of an ultimate<br/>eligible recipient.</li> <li>Other (please identify and attach document)</li> <li>To save and validate this page, please select "Yes".</li> </ul> |
|                                       | If "Yes" is selected for "Other", please add your document(s)<br>on the "Uploaded Documents" page, otherwise please select<br>"No".                                                                                                    |

| Uploaded Documents                                                                                                    |                                                                                                    |
|----------------------------------------------------------------------------------------------------|----------------------------------------------------------------------------------------------------|
| Additional supporting documents may                                                                                     | To upload a file:                                                                                                    |
| be attached in this section if                                                                                          | <ul> <li>Select "Add note"</li> </ul>                                                                                            |
| appropriate.                                                                                                    | <ul> <li>Include a short description of the file in the "Note"<br/>text box (e.g., "GHG reductions for New Bike Lanes</li> </ul> |
| The Government of Canada reserves<br>the right to request additional<br>documentation to supplement the<br>application. | in Village-Creek, Province of XX").                                                                                              |

| Duty to Consult with Indigenous Peoples and Impact Assessment Act RequirementsPlease refer to AnnexCPlease note that the sub-sections required within the Duty<br>to Consult with Indigenous Peoples and IAA Requirements<br>sections will vary depending on which assets have been<br>identified in the Asset Type section above:oIf you indicate that your project only includes Level<br>1 Asset Types, then the Detailed Environmental<br>Assessment (EA) Project Description, EA Checklist,<br>and EA Questionnaire sections are skipped. Those<br>sections on the application will not be available to<br>you as an application, you will need to save and<br>validate this page.oIf you indicate that your project includes Level<br>2 assets but no Level 3 activities, you will be required<br>to complete the Detailed EA Project Description<br>and the EA Checklist sections.oIf any responses in the EA Checklist sections are<br>answered "Yes" or "Unknown", you will be<br>directed to the EA Questionnaire section.<br>Otherwise, if all questions of the EA Checklist |
|----------------------------------------------------------------------------------------------------|
| <ul> <li>are answered "No", the EA Questionnaire section is skipped.</li> <li>If you include any Level 3 assets, you will be required to complete the Detailed EA Project Description and the EA Questionnaire section.</li> <li>If your project includes assets under "Project is not</li> </ul>                                                                                                    |

# Environmental Assessment and Indigenous Consultation

| Attestation                                                                                                    |                                                                                                    |
|----------------------------------------------------------------------------------------------------|----------------------------------------------------------------------------------------------------|
| Validation Status                                                                                                   | <ul> <li>Each section of application requires validation before</li> <li>submission to INFC. Once validated, the following sections</li> <li>will turn green: <ul> <li>Applicant Identification</li> <li>Project Details</li> <li>Project Financials</li> <li>Environmental Assessment and Aboriginal</li> <li>Consultation</li> </ul> </li> </ul> |
|                                                                                                    | If there a section that remains red, please go back to that section and confirm all required information is present and select "Validate".                                                                                                    |
|                                                                                                    | If your project only involves Level 1 Asset Types, you will not<br>be required to complete the questions in the Environmental<br>Assessment and Aboriginal Consultation section; however,<br>you will need to validate the page to submit your<br>application.                                                                                     |
| Please confirm that you hereby attest<br>that the information provided in this<br>submission has been reviewed and  | Read the "Privacy and Third Party Notice Statement" and select "Yes" to confirm you have read the statement.                                                                                                    |
| declare that it is accurate and based<br>on reliable data and the best available                                    | Select "Next" to proceed with the attestation.                                                                                                    |
| science, that it complies with the general guidance provided in the                                                 | In the text boxes provided, please include:<br>• Your Name                                                                                                    |
| Active Transportation Fund Applicant<br>Guide, and that the project will<br>comply with all applicable legislation. | <ul> <li>Your Position within the Organization</li> <li>Name of Organization</li> </ul>                                                                                                    |
|                                                                                                    | Using the checkbox, please select "I confirm" followed by<br>"Attest" to complete your attestation.                                                                                                    |
|                                                                                                    | If you wish to modify your application before submitting, select "Cancel attestation".                                                                                                    |
|                                                                                                    | Select "Submit" to send your application to INFC. At this point you will no longer be able to make modifications to your application.                                                                                                    |

### ANNEX A: How to Create a KML File

We ask that all applicants provide their project location in one single format as a .KML file. This simple file type, designed specifically for the visualization of geographic data, is compatible with the work we need to perform and provides an accurate and detailed representation of the project location. Using a .KML allows a variety of point, polygon, and line data to be represented spatially with detail and consistency. A .KML file can be created easily by anyone using Crown-Indigenous Relations and Northern Affairs Canada (CIRNAC) publicly available Aboriginal & Treaty Rights Information System (ATRIS) webbased application <u>or</u> Google Earth's free desktop application, as well as other geographic software packages like ArcGIS or QGIS. This guide will walk you through the steps to do so using ATRIS or Google Earth.

### Using ATRIS

### \*If you are using Windows 10, ATRIS only works on the Microsoft Edge browser\*

- 1. Navigate to <u>CIRNAC's publicly available ATRIS web-based application</u>.
- 2. Navigate to the project location in the map viewer, either by clicking, dragging, scrolling to zoom, or using the various search options available in the 'Search By:' drop down menu.

| Search By:    | Keyword             | • | Cle |
|---------------|---------------------|---|-----|
| Keyword:      |                     |   | Sea |
| Keyword       |                     |   |     |
| Keyword       |                     |   |     |
| Filtered Crit |                     |   |     |
| -             | community Name      |   |     |
| Organizatio   | Band Number         |   |     |
|               | mber or Name        |   |     |
| Treaty and    |                     |   |     |
| Claim and A   |                     |   |     |
| Court Case    | and Decision        |   |     |
|               | Related Information |   |     |
| Place Name    |                     |   |     |
| Map Coordi    |                     |   |     |
| Postal Code   |                     |   |     |
| Province or   |                     |   |     |
| Interactive N | Map Sheet           |   |     |

3. Draw your project on the map in the exact location using the "Draw on map" tools drop down located in the top right of the ATRIS interface. You may draw as many components of varying types (point\*, line, polygon) as necessary to be saved as one single .KML file.

\*ATRIS users will not be able to create a geometry "point" in GIS terms, but the "Circular Search" option allows users to create circular polygons able to mimic points in terms of scale.

|                                      | (              | Draw on map                       | Add buffer | Search | Export | Import |
|--------------------------------------|----------------|-----------------------------------|------------|--------|--------|--------|
| Second storage cleared successfully. | $\overline{)}$ | Polygon search<br>Circular search |            |        |        |        |
| 74.734° N, 1.262° W                  | 1.1            | Creenjand Sec                     |            |        |        |        |

Choose the appropriate drawing tool for the type of component you are drawing:

- o Line search
  - Click as many times as necessary to create a line that represents your linear project feature. Double click to complete.
  - Examples include: roads, sewer lines, railways, pipelines, trails, transmission lines, etc.
- Polygon search
  - Click as many times as necessary to create a closed polygon that represents the project feature. Double click to complete.
  - Examples include: building footprints, vegetation cuts, sewer/wastewater lagoons, etc.
- $\circ$  Circular search
  - Click on the map to automatically create a circle. To create a smaller circle similar to a point, zoom in as close as possible on the map before clicking. Alternatively, click and drag, then release to draw a circular project feature yourself.
  - Examples include: wells, outfalls, culverts, etc.

If at any time you wish to erase anything you've drawn, use the following two options:

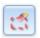

Erase by Exent: Click and drag to create a shape around what you want to delete. Anything intersecting the box will be deleted when you release.

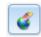

Global Erase: This will erase everything on the map. Click "OK" when prompted to clear the map viewer and start fresh.

4. Once you are satisfied with the drawn representation of your project, click the 'Export' button.

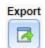

The .KML will download as 'SearchAreas.kml' (unless you have specified otherwise) to the location where your browser saves downloads.

The file name can be changed to something that reflects the project name before sending it to INFC.

Once saved, the .KML file is ready to be uploaded or sent via email.

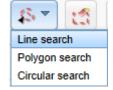

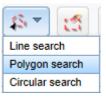

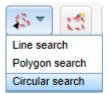

Should you need any further assistance with ATRIS, please visit the following link to find more information about <u>ATRIS training webinars</u>.

### Using Google Earth

\*If you already have Google Earth installed on your system, skip to step 2.

- 1. If you don't already have Google Earth (free) installed on your system, follow the <u>download</u> instructions.
- 2. Navigate to your project location using one or more of the following options:
  - a. Typing an address or coordinates in the search bar
  - b. Clicking, dragging, and scrolling in the map viewer
  - c. Using the navigation tools

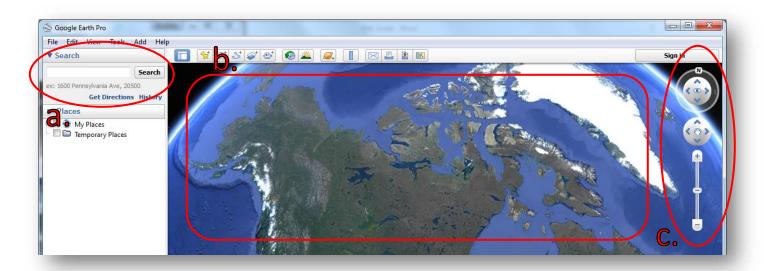

3. Draw your project on the map in the proper location using the placemark, polygon, and path tools (pictured below). You may draw as many components of varying types (point, line, polygon) as necessary.

| ile Edit View Tools Add I       | Holm |  |          |         |
|---------------------------------|------|--|----------|---------|
| Search                          |      |  |          | Sign in |
| Searc                           |      |  | 1997 - N |         |
| x: 1600 Pennsylvania Ave, 20500 |      |  |          |         |

Choose the appropriate drawing tool for the type of component you are drawing:

- a. Placemark: point project components
  - Examples include: wells, outfalls, culverts, etc.

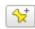

Clicking this button will add a placemark to the map and bring up a corresponding dialogue box (see below).

Step-by-Step Guide for Capital Projects Application Form

| Name: Untitled Placemark               |  |
|----------------------------------------|--|
| Longitude: 123°22'20.11"W              |  |
| Description Style, Color View Altitude |  |
| Add link Add web image Add local image |  |
|                                        |  |
|                                        |  |
|                                        |  |
|                                        |  |
|                                        |  |
|                                        |  |

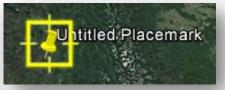

- You can move the placemark by clicking and dragging it to the desired location or entering the desired latitude and longitude coordinates in the dialogue box (a).
- You can rename the placemark by changing the entry in the 'Name' field of the dialogue box (b).
  - Click 'OK' when finished (c).
- b. Polygon: project components that consist of an area of any shape
  - Examples include: building footprints, vegetation cuts, sewer/wastewater lagoons, etc.

Clicking this button will bring up a dialogue box and a crosshair cursor (see below).

Click as many times as necessary to create a closed polygon that represents your project feature.

| Description | Style, Color | View Altitu  | ide Measurei | nents |  |  |
|-------------|--------------|--------------|--------------|-------|--|--|
| Add lin     | Add web      | image Add le | ocal image   |       |  |  |
|             |              |              |              |       |  |  |
|             |              |              |              |       |  |  |
|             |              |              |              |       |  |  |
|             |              |              |              |       |  |  |
|             |              |              |              |       |  |  |
|             |              |              |              |       |  |  |
|             |              |              |              |       |  |  |
|             |              |              |              |       |  |  |
|             |              |              |              |       |  |  |
|             |              |              |              |       |  |  |

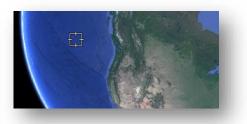

- You can rename the polygon by changing the entry in the 'Name' field of the dialogue box (a).
- Click 'OK' when finished (b).

c. Path: linear project components

St

 Examples include: roads, sewer lines, railways, pipelines, trails, transmission lines, etc.

Clicking this button will bring up a dialogue box and a crosshair cursor (see below).

Click as many times as necessary to create a line that represents your project feature.

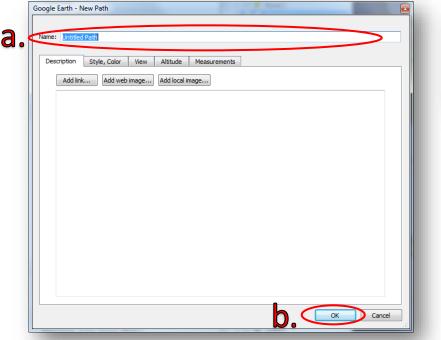

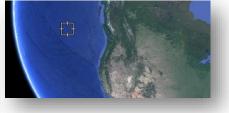

- You can rename the path by changing the entry in the 'Name' field of the dialogue box (a).
- Click 'OK' when finished (b).

All drawn components will appear in the 'Places' sidebar under the 'Temporary Places' folder.

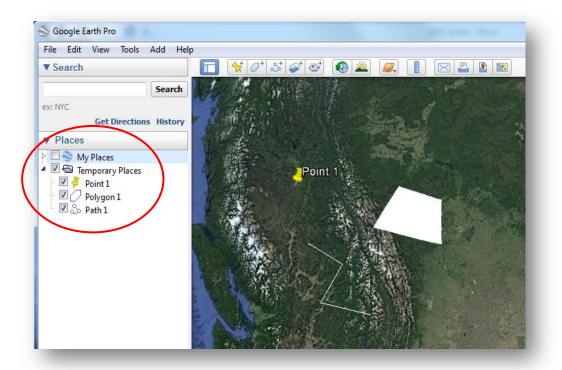

Step-by-Step Guide for Capital Projects Application Form

4. Export the shapes to .KML to be shared.

\* Warning: If you have multiple shapes, they will need to be exported individually as separate .KML files.

a. Right click on the component in the 'Places' sidebar and click 'Save Place As...'.

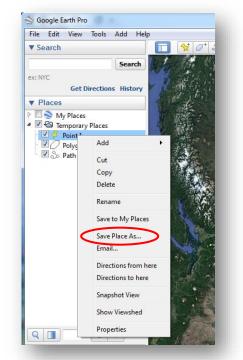

b. Change the file type from .KMZ to .KML using the 'Save as type:' drop down menu.

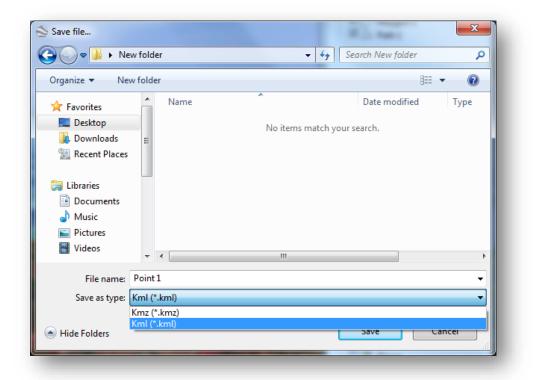

c. Choose the location where you would like to save the file in the file browser. You will need to locate it later on to send it to INFC.

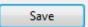

Click 'Save' when you are finished. You are now ready to upload or email the file to INFC.

\*Repeat Step 4 for as many project components as you have created if you have more than one.

# ANNEX B: Glossary of Assets

| Asset Definitions                                                                                            |                                                                                                    |
|----------------------------------------------------------------------------------------------------|----------------------------------------------------------------------------------------------------|
| Active transportation<br>bridge/overpass/tunnel (pont/pont<br>d'étagement/tunnel pour le<br>transport actif) | A bridge, overpass, or tunnel dedicated exclusively to active transportation (e.g., pedestrian tunnel, multi-use bridge).                                                           |
| Bench ( <i>banc</i> )                                                                                        | Furnishing designed for seating.                                                                                                    |
| Bicycle lane (bande cyclable)                                                                                | A corridor, either separated or unseparated, expressly reserved for bicycles, existing on a street or roadway in addition to any lanes for use by motorized vehicles.               |
| Bicycle path ( <i>piste cyclable</i> )                                                                       | A path, not alongside roadways, designed exclusively for bicycle use.                                                                                                    |
| Bike racks and lockers ( <i>supports et cases à vélo</i> )                                                   | Racks and locked storage facilities for parking bicycles.                                                                                                    |
| Cross-walk (passage pour piétons)                                                                            | A place marked where pedestrians, bicycles, and other active transportation users may cross a road.                                                                                 |
| Curbing (bordure de trottoir)                                                                                | A border, usually upstanding, of stone, concrete or other material at the edge of pavement.                                                                                         |
| Expanding transit<br>connections/pathway(s)<br>(élargissement des points de<br>correspondance/des sentiers)  | Paths specifically connecting to public transit (i.e., stops, stations, or facilities). Note that this is distinct from other paths and pathways, and should be counted separately. |
| Fencing and barriers ( <i>clôtures et barrières</i> )                                                        | Fencing and barriers, including retaining walls and sound barriers.                                                                                                    |
| Greenery, trees, and landscaping<br>(verdure, arbres et aménagement<br>paysager)                             | Trees, bushes, and shrubbery, as well as other landscaping improvements.                                                                                                    |
| Lights (éclairage)                                                                                           | Safety lighting for visibility or signal lights for traffic control.                                                                                                    |
| Lockers ( <i>casiers</i> )                                                                                   | Personal storage lockers, either standalone or within an existing or new facility.                                                                                                  |
| Multi-use paths ( <i>sentiers polyvalents</i> )                                                              | Paths designed exclusively for mixed-use active transportation (walking, biking, rollerblading, etc.).                                                                              |
| Neighbourhood community<br>pathways ( <i>sentiers communautaires<br/>de quartier</i> )                       | Paths and/or pathways designed exclusively for pedestrian use, with the goal of increasing mobility and connections within a community.                                             |
| Pavement markings ( <i>marquages de chaussée</i> )                                                           | Markings on the pavement served to regulate, guide, or channelize traffic, and to supplement regulations or warnings of other traffic control measures.                             |
| Pedestrian paths ( <i>allées piétonnières</i> )                                                              | Paths, not alongside roadways, designed exclusively for pedestrian use.                                                                                                    |
| Recreational trails ( <i>sentiers récréatifs</i> )                                                           | Trails designed specifically for recreational purposes (hiking, cycling, etc.).                                                                                                    |
| Sidewalk (trottoir)                                                                                          | A portion reserved exclusively for pedestrians adjacent to a roadway.                                                                                                    |

| Signage and trail markers<br>(signalisation et balises de sentiers) | Includes traffic signage and other indicative signage, including trail markers and electronic signage.                                                                                                    |
|---------------------------------------------------------------------|----------------------------------------------------------------------------------------------------|
| Speed bumps ( <i>dos d'âne</i> )                                    | A raised area of a roadway designed to limit the speed of motorized vehicles for the benefit of active transportation users.                                                                                                    |
| Washrooms and changerooms (toilettes et vestiaires)                 | A designated room or building dedicated to washrooms or changerooms.                                                                                                    |
| Other (a <i>utre</i> )                                              | Various improvements, including rehabilitation and upgrade<br>works to existing active transportation infrastructure and<br>accessibility components to existing transit facilities not listed<br>under an established category. |
| Project is not described by any of the above                        | If an activity under your proposed project is not described by<br>any of the above, please specify the activities under this<br>category.                                                                                        |

| Activity Definitions                                   |                                                                    |
|--------------------------------------------------------|--------------------------------------------------------------------|
| Enhancement (amélioration)                             | Increasing the capacity of an existing asset.                      |
| Expansion (expansion)                                  | Increasing the footprint of an existing asset.                     |
| Extension (rallongement)                               | For linear assets, increasing the length of the existing asset(s). |
| Increasing width ( <i>augmentation de la largeur</i> ) | For linear assets, increasing the width of existing the asset(s).  |
| New (nouveau)                                          | New construction where no such asset was present prior.            |
| Rehabilitation (remise en état)                        | The restoration of an existing asset to good working condition.    |
| Repair (réparation)                                    | The restoration of an existing asset to good working condition.    |
| Replacement (remplacement)                             | Where a currently existing asset is being replaced with an         |
|                                                        | asset of the same type.                                            |
| Repurposing (réhabilitation)                           | Taking an existing asset designed for one purpose and              |
|                                                        | converting it for another use.                                     |
| Upgrade ( <i>mise à niveau</i> )                       | Increasing the quality of an existing asset.                       |

## ANNEX C: Duty to Consult with Indigenous Peoples and *Impact Assessment* Act Requirements

#### Environmental Assessment

Depending on where the project is located, an environmental impact assessment may be required prior to undertaking certain activities. Applicants are responsible for providing information to determine whether their project may require an environmental impact assessment under the federal IAA, Modern Treaties or Northern Regimes. A provincial or territorial environmental assessment may also be required. If you are unsure of the legislative responsibilities, please consult the appropriate provincial or territorial government for environmental assessment requirements and the Impact Assessment Agency of Canada for the basics of the federal IAA requirements.

The IAA and its regulations are the legislative basis for the federal practice of environmental assessment. A Federal Impact Assessment (or Environmental Assessment, EA) is a process to evaluate project impacts and identify measures to mitigate potential adverse effects of a proposed project.

An EA ensures that project impacts are carefully reviewed before a federal department/agency decides to allow the proposed project to proceed.

Detailed information on the IAA and regulations can be found at the Impact Assessment Agency of Canada. Under the IAA, projects may be designated (s.8) or may be subject to requirements if they are on federal lands (s.82). EA requirements must be met for the project to proceed.

### Duty To Consult with Indigenous Peoples

INFC has an obligation to determine whether the project requires consultation with Indigenous Peoples based on the information provided by the Applicant. INFC may have a legal duty to consult with, and if applicable accommodate, Indigenous Peoples when it contemplates conduct that might adversely impact Aboriginal and/or Treaty rights. These rights include, but are not limited to, the right to hunt, fish, trap, and harvest. INFC will assess potential impacts of projects on these constitutionally protected rights and ensure that those affected Indigenous communities are notified, consulted, and, where required, accommodated. Costs associated with engagement and consultation are eligible expenditures and applicants should plan to include these costs in their project estimates. There is a limit on cost reimbursements which is based on program specific funding allocations. Refer to <u>section 6.1 in the</u> Active Transportation Fund Applicant Guide for information on federal cost sharing amounts.

While the duty to consult with Indigenous Peoples is an obligation that rests with the Crown, INFC will expect funding applicants to carry out certain procedural aspects of consultation on a proposed project, where appropriate. These could include, but are not limited to, providing notification letters and organizing consultation sessions with Indigenous communities that will be affected by the proposed project. More information on INFC's duty to consult requirements is available at Infrastructure Canada Consultation with Indigenous Peoples.

| Detailed Environmental Assessment Project Description                                                                                                    |                                                                                                    |  |
|----------------------------------------------------------------------------------------------------|----------------------------------------------------------------------------------------------------|--|
| Please describe the project purpose,                                                                                                    | Please provide detailed information in the text box provided.                                                                                                    |  |
| components, associated works,<br>undertakings/activities and schedule.<br>When describing the project<br>components and activities (e.g.,<br>clearing, demolition of existing works,<br>excavation or drilling, dredging,<br>decommissioning etc.), please provide<br>a description of the environment<br>where this work is taking place. For<br>example, are the works and related<br>undertakings taking place on<br>developed land (e.g., deforested,<br>built-up, or agricultural land), or land<br>that is forested, vegetated or<br>previously undeveloped? It is<br>important to describe any work taking<br>place near water and to indicate who | This question is asking for a detailed project description.<br>When describing the project purpose include details related<br>to any increases in infrastructure capacity, if the project<br>includes replacement or repairs to existing infrastructure, or<br>if new infrastructure will be developed or increase an<br>existing building footprint. This section can also describe<br>how the project may benefit Indigenous groups or the<br>environment.<br>Please include a detailed breakdown per component,<br>including the size of project components (in square meters).<br>When describing project activities be as descriptive as<br>possible (e.g., clearing vegetation, scrubbing, grading,<br>demolition of existing works, excavation or drilling, dredging,<br>new construction, retrofitting, repairing or rehabilitating,<br>expansions of buildings or infrastructure footprint, or |  |
| owns and controls the land that will<br>be affected by the project. Clearly<br>indicate the size of the project (e.g.,<br>new construction, expansions) and<br>project activities (e.g., area to be<br>cleared) in m <sup>2</sup> .                                                                                                    | decommissioning existing structures etc.).<br>Please provide a description of the environment where this<br>work is taking place. For example, are the works and related<br>undertakings taking place on developed land (e.g.,<br>deforested, built-up, or agricultural land), or land that is<br>forested, vegetated, or previously undeveloped? It is<br>important to describe any work taking place in water, over<br>water, near water, or under a water body and the distance<br>of works from any waterbodies. Also, describe the lands<br>where the project is located and indicate who owns and<br>controls the land that will be affected by the project.                                                                                                    |  |
|                                                                                                    | Clearly indicate the size of the project (e.g., new<br>construction, expansions include side of building footprint),<br>various project components (e.g., new trails include length<br>in m or km) and project activities (e.g., size of area to be<br>cleared) in m <sup>2</sup> .                                                                                                    |  |
| Environmental Assessment and Indigenous Consultation Checklist                                                                                                    |                                                                                                    |  |
| Is the project located on federal lands                                                                                                    | Please select "Yes", "No", or "Unknown".                                                                                                    |  |
| (includes Indian Reserve lands)?                                                                                                    | This question is asking if the project or any of its components or project activities are located on federal lands.                                                                                                    |  |
|                                                                                                    | A Federal land (defined in the IAA), includes:                                                                                                    |  |

| r                                                                               | 1                                                                                                    |
|---------------------------------------------------------------------------------|----------------------------------------------------------------------------------------------------|
|                                                                                 | <ul> <li>(a) lands that belong to Canada, that Canada has the power to dispose of, and all waters on and airspace above those lands, other than lands under the administration and control of the Commissioner of Yukon, the Northwest Territories, or Nunavut;</li> <li>(b) the following lands and areas: (i) the internal waters of Canada, in any area of the sea not within a province, (ii) the territorial sea of Canada, in any area of the sea not within a province, (iii) the territorial sea of Canada, and (iv) the continental shelf of Canada; and</li> <li>(c) reserves, surrendered lands and any other lands that are set apart for the use and benefit of a band and that are subject to the Indian Act, and all waters on and airspace above those reserves or lands.</li> </ul> Examples of federal lands are: Department of National Defense lands, Indian Reserve lands, and National |
|                                                                                 | Wildlife Areas.                                                                                                    |
| Is the project located in a Migratory<br>Bird Sanctuary, National Wildlife Area | Please select "Yes", "No", or "Unknown".                                                                                                    |
| or Marine Protected Area?                                                       | This question is asking if the project or any of its                                                                                                    |
|                                                                                 | components or project activities are located in a Migratory<br>Bird Sanctuary, National Wildlife Area, or Marine Protected<br>Area.                                                                                                    |
|                                                                                 | All National Wildlife Areas are federal lands. A Migratory Bird<br>Sanctuary, or Marine Protected Area could be a federal land,<br>but this depends on the who owns the lands and may need to<br>be investigated further by federal authorities.                                                                                                    |
|                                                                                 | Migratory Bird Sanctuary – An area which provides safe<br>refuge for migratory birds in the terrestrial and marine<br>environment, managed by The Canadian Wildlife Service of<br>Environment and Climate Change Canada. They are listed<br>under the Schedule in the <u>Migratory Bird Sanctuary</u><br><u>Regulations</u> , which prescribe rules and prohibitions<br>regarding the taking, injuring, destruction or molestation of<br>migratory birds or their nests or eggs in the sanctuaries.<br>Hunting of listed species under the Act is not permitted in<br>any <u>Migratory Bird Sanctuary</u> .                                                                                                    |
|                                                                                 | National Wildlife Area – An area which are created and<br>managed for the purposes of wildlife conservation, research,<br>and interpretation. Environment and Climate Change<br>Canada uses an ecosystem approach to manage and plan for                                                                                                    |

|                                         | National Wildlife Areas. <u>National Wildlife Areas</u> can only be      |
|-----------------------------------------|--------------------------------------------------------------------------|
|                                         | designated on lands owned by the federal government (i.e.,               |
|                                         | federal land).                                                           |
|                                         |                                                                          |
|                                         | Marine Protected Area – A part of the ocean that is legally              |
|                                         | protected and managed to achieve the long-term                           |
|                                         | conservation of nature. Further information about Marine                 |
|                                         | Protected Areas.                                                         |
| Does the project include works in-      | Please select "Yes", "No", or "Unknown".                                 |
| water (includes streams, rivers, lakes, |                                                                          |
| ponds, wetlands)?                       | This question asks if the project or any associated works will           |
| polius, wetianus):                      |                                                                          |
|                                         | take place within a waterbody. This includes, but is not                 |
|                                         | limited to: shoreline work below the high water mark,                    |
|                                         | installation of underwater cable or piping, blasting                     |
|                                         | shoreline/embankment areas, installation of bridge or dock               |
|                                         | piers in-water, and the placement of fill in a waterbody.                |
|                                         |                                                                          |
|                                         | A water body can include a lake, a canal, a reservoir, an                |
|                                         | ocean, a river and its tributaries and a wetland, up to the              |
|                                         | annual high-water mark, but does not include a sewage or                 |
|                                         | waste treatment lagoon, a mine tailings pond, an artificial              |
|                                         | irrigation pond, a dugout, or a ditch that does not contain              |
|                                         | fish habitat as defined in subsection 2(1) of the <i>Fisheries Act</i> . |
| Is the project and works within 15 m    | Please select "Yes", "No", or "Unknown".                                 |
| of a water body?                        |                                                                          |
|                                         | The question asks if the project, or any associated project              |
|                                         | works, will take place within 15m of a water body.                       |
|                                         | works, will take place within 15hr of a water body.                      |
|                                         | A <b>water body</b> can include a lake, a canal, a reservoir, an         |
|                                         | ocean, a river and its tributaries and a wetland, up to the              |
|                                         |                                                                          |
|                                         | annual high-water mark, but does not include a sewage or                 |
|                                         | waste treatment lagoon, a mine tailings pond, an artificial              |
|                                         | irrigation pond, a dugout or a ditch that does not contain               |
|                                         | fish habitat as defined in subsection 2(1) of the Fisheries Act.         |
| Is the project and works taking place   | Please select "Yes", "No", or "Unknown".                                 |
| on undeveloped or undisturbed lands?    |                                                                          |
|                                         | The question asks if the project, or any associated project              |
|                                         | works, will take place on undeveloped or undisturbed lands.              |
|                                         |                                                                          |
|                                         | An Undeveloped land is land not cleared of vegetation, in a              |
|                                         | natural state, and not currently used for human purposes.                |
|                                         | Undeveloped lands include undeveloped shorelines,                        |
|                                         | riverbanks or gullies, grasslands, forested areas, and                   |
|                                         | scrub/brush areas.                                                       |
|                                         |                                                                          |
|                                         | An <b>Undisturbed land</b> is land in its natural state and not          |
|                                         | currently used for human purposes.                                       |
|                                         |                                                                          |
| L                                       | 1                                                                        |

|                                                                                                    | A <b>Developed land</b> is land that was previously cleared of<br>vegetation and used for human purposes. Developed lands<br>include highly developed urban areas, rural areas that were<br>previously cleared and used for agricultural purposes,<br>brownfields, railways, or road right of way (ROW).                                                                                           |
|----------------------------------------------------------------------------------------------------|----------------------------------------------------------------------------------------------------|
| Does the project require vegetation<br>clearing? (i.e., removal of vegetation<br>that has not previously been cleared) | Please select "Yes", "No", or "Unknown".<br>The question asks if the project, or any associated project<br>works, requires vegetation clearing.                                                                                                    |
|                                                                                                    | <b>Vegetation clearing</b> is the intensive removal of undisturbed vegetation including trees, stumps, logs, bush, shrubs, and grasses, including tree root systems, and requires the use of heavy equipment or industrial machinery for clearing and grubbing an area. This does not include removing vegetation in previously developed areas, manicured lawn or turf areas, or grassed ditches. |
|                                                                                                    | <b>Developed land</b> is land that was previously cleared of<br>vegetation and used for human purposes. Developed lands<br>include highly developed urban areas, rural areas that were<br>previously cleared and used for agricultural purposes,<br>brownfields, railways, or road right of way (ROW).                                                                                             |
|                                                                                                    | <b>Vegetation removal</b> includes the removal of lawn or turfed areas or grass from ditches, and is not considered vegetation clearing. Vegetation removal is less intensive than vegetation clearing as it is not occurring in an undisturbed or an undeveloped area.                                                                                                    |
| Does the project involve the                                                                                           | Please select "Yes", "No", or "Unknown".                                                                                                    |
| placement of temporary or permanent fill in a water body?                                                              | The question asks if the project, or any associated project<br>works, involves the placement of temporary or permanent fill<br>in a water body.                                                                                                    |
|                                                                                                    | <b>Fill</b> may include soil, clay, stone, or rock as well as other substances being used for the purpose of structure development or isolation of the worksite.                                                                                                    |
|                                                                                                    | A <b>water body</b> can include a lake, a canal, a reservoir, an ocean, a river and its tributaries and a wetland, up to the annual high-water mark, but does not include a sewage or waste treatment lagoon, a mine tailings pond, an artificial irrigation pond, a dugout or a ditch that does not contain fish habitat as defined in subsection 2(1) of the <i>Fisheries Act</i> .              |
| Does the project require excavation?                                                                                   | Please select "Yes", "No", or "Unknown".                                                                                                    |

|                                                                       | The question asks if the project requires any work that involves excavation or digging.                                                                                                    |
|-----------------------------------------------------------------------|----------------------------------------------------------------------------------------------------|
|                                                                       | Typically, <b>excavation</b> requires the use of heavy machinery to move earth and prepare a construction site.                                                                                                    |
|                                                                       | If the project requires the use of heavy machinery to excavate<br>select "Yes". If the project does not require the use of heavy<br>machinery to excavate select "No". When it is unclear if<br>excavation is required, please select "Unknown". |
| Does the project involve the                                          | Please select "Yes", "No", or "Unknown".                                                                                                    |
| disturbance of known or suspected                                     |                                                                                                    |
| subsurface contamination?                                             | This question is asking if the project requires disturbance of                                                                                                    |
|                                                                       | known or suspected subsurface contamination or removal of                                                                                                    |
|                                                                       | any contaminated soils or contaminated areas (e.g., removal                                                                                                    |
|                                                                       | of old inground storage tanks or removal of old railroad ties).                                                                                                    |
|                                                                       | Subsurface Contamination is any addition of undesirable                                                                                                    |
|                                                                       | substances to soils and/or groundwater caused by human                                                                                                    |
|                                                                       | activities is considered to be <b>contamination</b> (e.g., Landfill                                                                                                    |
|                                                                       | leachate, leaking gasoline storage tanks, leaking septic tanks,                                                                                                    |
|                                                                       | and accidental spills).                                                                                                    |
| Will the project involve the removal                                  | Please select "Yes", "No", or "Unknown".                                                                                                    |
| of, or cause damage to, any structure                                 |                                                                                                    |
| or resource that is of known historical,                              | This question is asking if the project will either damage a                                                                                                    |
| archaeological, paleontological or                                    | structure of known historical, archaeological, paleontological,                                                                                                    |
| architectural significance?                                           | or architectural significance or if the project requires the                                                                                                    |
|                                                                       | removal of one of the above (e.g., removal of a historical                                                                                                    |
|                                                                       | building, damage an area of known archaeological significance).                                                                                                    |
| Will the project cause a change to                                    | Please select "Yes", "No", or "Unknown".                                                                                                    |
| migratory birds or nests, as defined in                               |                                                                                                    |
| subsection 2(1) of the Migratory Birds                                | This question is asking whether there is any potential to                                                                                                    |
| Convention Act, 1994?                                                 | impact migratory birds and/or their nests. Key questions to                                                                                                    |
|                                                                       | consider include whether construction activities will be                                                                                                    |
|                                                                       | taking place during migratory birds nesting season and                                                                                                    |
|                                                                       | whether nesting birds could be impacted and whether                                                                                                    |
|                                                                       | project activities, such as tree cutting, or vegetation removal                                                                                                    |
|                                                                       | could cause damage to migratory birds and/or their nests?                                                                                                    |
|                                                                       | The Migratory Pird Convention Act provides a description of                                                                                                    |
|                                                                       | <u>The Migratory Bird Convention Act</u> provides a description of a <b>Migratory bird</b> and includes the sperm, eggs, embryos,                                                                                                    |
|                                                                       | tissue cultures, and parts of the bird;                                                                                                    |
|                                                                       |                                                                                                    |
|                                                                       | A <b>Nest</b> means the nest of a migratory bird and includes parts                                                                                                    |
|                                                                       | of the nest.                                                                                                    |
|                                                                       | of the nest.                                                                                                    |
| Will the project cause a change to wildlife species, or residences or | Please select "Yes", "No", or "Unknown".                                                                                                    |

| critical habitats of wildlife<br>species as defined in <u>subsection</u><br><u>2(1) of the Species at Risk Act</u> that are<br>listed in Schedule 1 of that Act? | The question is asking if the project will result in a change or<br>cause an impact to wildlife species, or the residences or<br>critical habitats of wildlife species listed in the <u>Species at Risk</u><br><u>Act</u> . Changes could include alteration, disturbance, or<br>destruction of wildlife species or habitat that could result in<br>impacts to individuals of a species or that could have                  |
|----------------------------------------------------------------------------------------------------|----------------------------------------------------------------------------------------------------|
|                                                                                                    | impacts at the population level.<br>A list of species can be found here using the <u>Species at Risk</u><br><u>Public Registry</u> .                                                                                                    |
|                                                                                                    | Wildlife Species as defined in the Species at Risk Act refers<br>to a species, subspecies, variety or geographically or<br>genetically distinct population of animal, plant, or other<br>organism, other than a bacterium or virus, that is wild by<br>nature and (a) is native to Canada; or (b) has extended its<br>range into Canada without human intervention and has<br>been present in Canada for at least 50 years. |
|                                                                                                    | <b>Residence</b> means a dwelling-place, such as a den, nest, or<br>other similar area or place, that is occupied or habitually<br>occupied by one or more individuals during all or part of<br>their life cycles, including breeding, rearing, staging,<br>wintering, feeding, or hibernating.                                                                                                    |
|                                                                                                    | <b>Critical Habitat</b> means the habitat that is necessary for the survival or recovery of a listed wildlife species and that is identified as the species' critical habitat in the recovery strategy or in an action plan for the species.                                                                                                    |
| Is your project within 10 km of an                                                                                                    | Please select "Yes", "No", or "Unknown".                                                                                                    |
| Indian Residential School Site?                                                                                                    | If the project is located within 10 km of an Indian Residential<br>School site, please select "Yes". If the project is taking place<br>on an Indian Residential School site or within a residential<br>school building please select "Yes".                                                                                                    |
|                                                                                                    | Given the recent discoveries of unmarked graves across<br>Canada, INFC is looking to identify, at an early stage, any<br>projects that may fit into this category to ensure these<br>projects are identified.                                                                                                    |
|                                                                                                    | A list of Indian Residential School sites in Canada is available at Recognized Indian Residential Schools.                                                                                                    |
|                                                                                                    |                                                                                                    |
| Environmental Assessment                                                                                                    |                                                                                                    |
| Is the project located on federal lands?                                                                                                    | Please select "Yes" or "No".                                                                                                    |

|                                                              | If "Yes" is selected, is the project taking place on Indian Reserve Lands?                                                                                                    |
|--------------------------------------------------------------|----------------------------------------------------------------------------------------------------|
|                                                              | Please select "Yes" or "No".                                                                                                    |
|                                                              | If "Yes" is selected, provide name of reserve and land code (if applicable).                                                                                                    |
|                                                              | This question is asking if the project or any of its components or project activities are located on federal lands and Indian Reserve lands.                                                                                                    |
|                                                              | <ul> <li>A Federal land (defined in the IAA),</li> <li>a) lands that belong to Canada, that Canada has the power to dispose of, and all waters on and airspace above those lands, other than lands under the administration and control of the Commissioner of Yukon, the Northwest Territories or Nunavut;</li> </ul>                                                                                                    |
|                                                              | <ul> <li>b) the following lands and areas: (i) the internal waters<br/>of Canada, in any area of the sea not within a<br/>province, (ii) the territorial sea of Canada, in any<br/>area of the sea not within a province, (iii) the<br/>exclusive economic zone of Canada, and (iv) the<br/>continental shelf of Canada; and</li> </ul>                                                                                    |
|                                                              | c) reserves, surrendered lands and any other lands that<br>are set apart for the use and benefit of a band and<br>that are subject to the <i>Indian Act</i> , and all waters on<br>and airspace above those reserves or lands.                                                                                                    |
|                                                              | Examples of federal lands are: Department of National<br>Defense lands, Transport Canada lands, Port Authority lands,<br>Parks Canada lands, and Indian Reserve lands. All National<br>Wildlife Areas are federal lands. A Migratory Bird Sanctuary,<br>or Marine Protected Area could be a federal land, but this<br>depends on the who owns the lands and may need to be<br>investigated further by federal authorities. |
|                                                              | The sub question asks that if the project is taking place on<br>federal lands is the project located on Indian Reserve lands.<br>When a project is taking place on Indian Reserve lands the<br>next sub question asks for the name of the reserve and if<br>there is a land code associated with the reserve.                                                                                                    |
| Indicate if the project will result in any of the following: | Please select all that apply:                                                                                                    |
| of the following:<br>Rehabilitation/Retrofit, New            | Rehabilitation/Retrofit                                                                                                    |
| Construction, Expansion of existing                          | New Construction                                                                                                    |

| Infrastructure, Expansion of fleet                                                                              | Expansion of existing infrastructure                                                                                                    |
|----------------------------------------------------------------------------------------------------|----------------------------------------------------------------------------------------------------|
| vehicles                                                                                                    | Expansion of fleet vehicles                                                                                                    |
|                                                                                                    | <b>Rehabilitation/Retrofits</b> are works done to existing infrastructure.                                                                                                    |
|                                                                                                    | <b>New Construction</b> is the development of new infrastructure (e.g. construction of a new building, new park or new roadway).                                                                                                    |
|                                                                                                    | <b>Expansion of existing infrastructure</b> includes widening an existing roadway, construction of an addition to an existing building that increases the building footprint, or construction of a new level on an existing building (vertical expansion does not increase building footprint).                                                                                                    |
|                                                                                                    | Expansion of fleet vehicles refers to the purchase of additional fleet vehicles.                                                                                                    |
| Does the project involve construction                                                                           | Please select "Yes", "No".                                                                                                    |
| of a new physical asset or the or<br>expansion of an existing physical asset<br>(vehicle storage, expansion/new | If "Yes" is selected, indicate the size of project area in m <sup>2</sup> .                                                                                                    |
| utilities infrastructure)?                                                                                      | The question asks if the project will result in a new physical asset (I.e., new physical infrastructure of any kind) or if there will be an expansion of an existing physical asset.                                                                                                    |
|                                                                                                    | The Keyhole Markup Language (.kml) files that you upload<br>on the Project Details page should show the new build<br>location(s) or area of expansion.                                                                                                    |
|                                                                                                    | Construction of a new <b>physical asset</b> is the development of new infrastructure, which can include the construction of a new building or a new park or new roadway.                                                                                                    |
|                                                                                                    | Expansion of existing infrastructure includes widening an<br>existing roadway, construction of an addition to an existing<br>building that increases the building footprint, or<br>construction of a new level on an existing building. If the<br>building is being expanded only vertically (adding another<br>level to an existing building) please indicate the expansion is<br>vertical. Any expansion that results in an increase in the<br>footprint of an existing building is considered an expansion. |
| Does the project involve vegetation clearing?                                                                   | Please select "Yes", "No".<br>If "Yes" is selected, indicate the size of area to be cleared of<br>vegetation in m <sup>2</sup> .                                                                                                    |

|                                      | <b>Vegetation clearing</b> is the intensive removal of undisturbed vegetation including trees, stumps, logs, bush, shrubs, and grasses, including tree root systems, and requires the use of heavy equipment or industrial machinery for clearing and grubbing an area. This does not include removing vegetation in previously developed areas, manicured lawn or turf areas, or grassed ditches. |
|--------------------------------------|----------------------------------------------------------------------------------------------------|
|                                      | <b>Developed land</b> is land that was previously cleared of<br>vegetation and used for human purposes. Developed lands<br>include highly developed urban areas, rural areas that were<br>previously cleared and used for agricultural purposes,<br>brownfields, railways, or road right of way (ROW).                                                                                             |
|                                      | <b>Vegetation removal</b> includes the removal of lawn or turfed<br>areas or grass from ditches and is not considered vegetation<br>clearing. Vegetation removal is less intensive than<br>vegetation clearing as it is not occurring in an undisturbed or<br>an undeveloped area.                                                                                                    |
| Is the project on developed or       | Please select "Yes", "No".                                                                                                    |
| disturbed land?                      | The question asks if the project, or any associated project works, will take place on undeveloped or undisturbed lands.                                                                                                    |
|                                      | A <b>Developed land</b> is land that was previously cleared of<br>vegetation and used for human purposes. Developed lands<br>include highly developed urban areas, rural areas that were<br>previously cleared and used for agricultural purposes,<br>brownfields, railways, or road right of way (ROW).                                                                                           |
|                                      | An <b>Undeveloped land</b> is land not cleared of vegetation, in a natural state, not currently used for human purposes.<br>Undeveloped lands include undeveloped shorelines, riverbanks or gullies, grasslands, forested areas, and scrub/brush areas.                                                                                                    |
|                                      | A <b>Disturbed land</b> is land that has been altered by humans and includes physical disturbance of the surface layer.                                                                                                    |
|                                      | An <b>Undisturbed land</b> is land in its natural state and not currently used for human purposes.                                                                                                    |
| Does the project involve excavation? | Please select "Yes", "No".                                                                                                    |
|                                      | The question asks if the project, or any associated project works, will require excavation or digging.                                                                                                    |
|                                      | If "Yes" is selected, indicate the size of area to be excavated in m <sup>2</sup> .                                                                                                    |

|                                                                | Typically, excavation requires the use of heavy machinery to move earth and prepare a construction site.                                                                                                    |
|----------------------------------------------------------------|----------------------------------------------------------------------------------------------------|
|                                                                | If the project requires the use of heavy machinery to excavate select "Yes". If the project does not require the use of heavy machinery to excavate select "No".                                                                                                    |
| Does the project involve works in                              | Please select "Yes", "No".                                                                                                    |
| water?                                                         | If "Yes" is selected, describe the nature of the works in water.                                                                                                    |
|                                                                | Works in water include: shoreline work below the high water<br>mark, installation of underwater cable or piping, blasting<br>shoreline/embankment areas, installation of bridge or dock<br>piers in-water, and the placement of fill in a waterbody.                                                                                                    |
|                                                                | Water includes the following types of water bodies: a lake, a canal, a reservoir, an ocean, a river and its tributaries and a wetland, up to the annual high-water mark, but does not include a sewage or waste treatment lagoon, a mine tailings pond, an artificial irrigation pond, a dugout or a ditch that does not contain fish habitat as defined in subsection 2(1) of the <i>Fisheries Act</i> .           |
|                                                                | When there are works in water the sub-question asks for a description of the work or activities that will take place in water.                                                                                                    |
| Does the project involve works within 15 m of a water body?    | Please select "Yes", "No".                                                                                                    |
|                                                                | The question asks if the project, or any associated project<br>works such as vegetation clearing for site preparation, a new<br>outbuilding, installation of fencing, or creating a new walking<br>trail will take place within 15m of a water body.                                                                                                    |
| Does the project involve the operation                         | A <b>water body</b> can include a lake, a canal, a reservoir, an ocean, a river and its tributaries and a wetland, up to the annual high-water mark, but does not include a sewage or waste treatment lagoon, a mine tailings pond, an artificial irrigation pond, a dugout or a ditch that does not contain fish habitat as defined in subsection 2(1) of the <i>Fisheries Act</i> .<br>Please select "Yes", "No". |
| of a motor vehicle on water (water taxi, vessel, ferry, etc.)? | If "Yes" is selected, attach route that the vehicle will travel                                                                                                    |
|                                                                | (.kml) <u>AND</u> provide details on the vehicle use, schedule,<br>route, and area of travel. Attach the KML file by selecting<br>"Upload Document". Please name (e.g., <b>"KML file for Motor</b>                                                                                                    |

|                                        | Vehicle on Water for New Bike Lanes in Village-Creek,                                                                                                    |
|----------------------------------------|----------------------------------------------------------------------------------------------------|
|                                        | Province of XX") and attach your file.                                                                                                    |
|                                        | <b>FIOVINCE OF XX J</b> anu attach your me.                                                                                                    |
|                                        | The question asks if the project will involve the use or                                                                                                    |
|                                        | operation of a motorized vehicle (e.g., boat or vessel) on                                                                                                    |
|                                        | water.                                                                                                    |
|                                        | water.                                                                                                    |
|                                        | The sub question asks for details to be included on the route                                                                                                    |
|                                        | The sub-question asks for details to be included on the route and use of the vehicle.                                                                                                    |
|                                        |                                                                                                    |
| Has the project been assessed by the   | Please select "Yes", or "No".                                                                                                    |
| Impact Assessment Agency of Canada     |                                                                                                    |
| to determine if there is a federal EA  | If "Yes" is selected, provide the response from the Impact                                                                                                    |
| requirement?                           | Assessment Agency of Canada explaining their review.                                                                                                    |
|                                        | The second state of the second state of the the theory of the state of the state of |
|                                        | The question asks if the project was submitted to the Impact                                                                                                    |
|                                        | Assessment Agency of Canada to review for any                                                                                                    |
|                                        | requirements related to the IAA.                                                                                                    |
| Does the project have any              | Please select "Yes", "No" or "Maybe".                                                                                                    |
| requirements related to the IAA?       |                                                                                                    |
|                                        | The Impact Assessment Agency of Canada is responsible for                                                                                                    |
|                                        | conducting impact assessments under the IAA. The IAA                                                                                                    |
|                                        | outlines a process for assessing the impacts of major                                                                                                    |
|                                        | projects and projects carried out on federal lands or outside                                                                                                    |
|                                        | of Canada.                                                                                                    |
|                                        | Projects that are listed on the Physical Activities Regulations                                                                                                    |
|                                        | of the IAA are very likely to have a requirement under the                                                                                                    |
|                                        | IAA.                                                                                                    |
|                                        | 177.                                                                                                    |
|                                        | Projects that are taking place on federal lands (lands                                                                                                    |
|                                        | belonging to Canada such as Department of Defense land,                                                                                                    |
|                                        | Transport Canada land, and Indian Reserve land) could have                                                                                                    |
|                                        |                                                                                                    |
| Is the project described on the        | a requirement under Section 82 of the IAA.<br>Please select "Yes", "No", or "Maybe".                                                                                                    |
|                                        | Please select fes, NO, OI Maybe.                                                                                                    |
| Physical Activities Regulations of the | The superior calls if the project is listed on the Dhusical                                                                                                    |
| Impact Assessment Act?                 | The question asks if the project is listed on the <u>Physical</u>                                                                                                    |
|                                        | Activities Regulations of the IAA. Projects that are listed on                                                                                                    |
|                                        | the Physical Activities Regulations of the IAA are very likely                                                                                                    |
|                                        | to have a requirement under the IAA.                                                                                                    |
|                                        | If "Vec" is colocted the sub-question asks if have very                                                                                                    |
|                                        | If "Yes" is selected, the sub-question asks if have you                                                                                                    |
|                                        | provided the Impact Assessment Agency of Canada with a                                                                                                    |
|                                        | project description as per Section 10(1) of the IAA?                                                                                                    |
|                                        | Please select "Yes" or "No".                                                                                                    |
|                                        | The sub-question asks if a project description was provided                                                                                                    |
|                                        | to the Impact Assessment Agency of Canada for their review.                                                                                                    |
|                                        | to the impact Assessment Agency of Callada for their review.                                                                                                    |

| Does the project have any                                    | Please select "Yes" or "No".                                                                                                    |
|--------------------------------------------------------------|----------------------------------------------------------------------------------------------------|
| requirements related to a Modern                             |                                                                                                    |
| Treaty, Self-Government Agreement,<br>or Northern EA Regime? | If "Yes" is selected, please identify which Modern Treaty,<br>Self-Government Agreement, or Northern EA Regime from<br>the drop-down menu options.                                                                                                    |
|                                                              | Modern treaties negotiated with Indigenous groups (after<br>1975) may include consultation and participation<br>requirements, ownership of lands, wildlife harvesting rights,<br>financial settlements, participation in land use and<br>management in specific areas, self-government, resource<br>revenue sharing and measures to participate in the Canadian<br>economy, and preparations for when the agreement takes<br>effect (such as implementation planning).                                                                        |
|                                                              | Different forms of governance or self-government have been<br>negotiated in Canada. One example is the <u>Nunavut</u><br><u>Agreement</u> , a modern treaty where the self-government<br>aspirations of Inuit are expressed through public government.                                                                                                    |
|                                                              | The environmental assessment process in Canada's northern<br>territories is based on a unique co-management approach,<br>rooted in the legal and cultural frameworks of land claims<br>agreements with Indigenous peoples.                                                                                                    |
|                                                              | Additional information on Indigenous rights is available at<br><u>Crown Indigenous Relations and Northern Affairs Canada</u> .                                                                                                    |
| Has there been engagement with                               | Please select "Yes", "No", or "Unknown".                                                                                                    |
| Indigenous groups about the project?                         | If "Yes" is selected, please list all Indigenous groups that have been notified of the project.                                                                                                    |
|                                                              | Attach any records of consultation, meeting minutes, letters<br>of support, a Band Council Resolution, or consultation<br>transcripts. Attach the documents using "Upload<br>Document". Please name (e.g., <b>"Record of Consultation for</b><br><b>New Bike Lanes in Village-Creek, Province of XX")</b> and<br>attach your file.                                                                                                    |
|                                                              | This question asks if any Indigenous groups including<br>Aboriginal groups, First Nations, Metis, and Inuit were<br>provided with information about the project. Were any<br>groups contacted through email, letter, or phone calls?<br>Were there any meetings held with Indigenous groups to get<br>their feedback and opinions on the project? If yes, please<br>provide all related documentation. Attach any records of<br>consultation, meeting minutes, letters of support, a Band<br>Council Resolution, or consultation transcripts. |

| Have concerns been raised by<br>Indigenous groups or organizations? | Please select "Yes", or "No".                                                                                                    |
|---------------------------------------------------------------------|----------------------------------------------------------------------------------------------------|
|                                                                     | This question asks if any Indigenous groups (First Nations,<br>Metis, or Inuit) indicated they had concerns or were<br>opposed to the project or to any of the project components<br>or activities. Provide context to the issues raised.                                                                |
| Does the recipient attest that all concerns have been addressed?    | Please select "Yes", or "No".                                                                                                    |
|                                                                     | If "Yes" is selected, using the text box justify how concerns<br>have been addressed (refer to where concerns have been<br>addressed in consultation record).                                                                                                    |
|                                                                     | This question asks to confirm that all concerns raised by<br>Indigenous groups were resolved in some way. If all<br>concerns were addressed, please answer "Yes". If there are<br>outstanding concerns, please answer "No". If the applicant is<br>unsure if concerns are addressed, please answer "No". |

## ANNEX D: Total vs. Eligible Costs

#### TOTAL vs. ELIGIBLE COSTS - Who is paying for what?

*Federal Share* and *Applicant Share* of funds are important concepts to understand and consider to ensure the success of your project. The maximum *Federal Share* of the costs of your project under the Active Transportation Fund is determined by your total eligible project costs, not by your total project costs. All ineligible costs are part of the *Applicant Share*. These are your responsibility and will not be eligible for federal reimbursement.

Note: Any cost increases or cost overruns will not be covered by INFC. It is therefore important that you include in your budget all contingency amounts according to the stage of your project (conceptual, preliminary design, detailed design, and ready to tender).

For example, a municipal project in a province could include the following costs, which includes contingency costs:

- \$1.5M for design contracts costs
- \$3.5M for construction contracts costs
- \$1M for land acquisition for proposed building expansion
- \$500K for salaries within your organization

Please refer to the maximum federal contribution table in the <u>Applicant Guide</u> to determine the maximum federal contribution of your project.

Under the Active Transportation Fund, only the design and construction contracts are eligible costs (\$5M). The remaining costs are ineligible (\$1.5M). The total project cost is the sum of the total eligible costs and the ineligible costs (\$5M + \$1.5M = \$6.5M).

If the *Federal Share* is 60% of eligible costs for a municipality in a province (60%\*\$5M=\$3M), then the *Applicant Share* is the balance of funds that needs to be secured by your organization (\$6.5M - \$3M = \$3.5M).

In the application, you will provide detailed information about the eligible project costs and simply indicate if all other sources of funding are secured for the total project costs.